#### **МИНИСТЕРСТВО СЕЛЬСКОГО ХОЗЯЙСТВА РОССИЙСКОЙ ФЕДЕРАЦИИ**

Федеральное государственное бюджетное образовательное учреждение высшего образования **«КУБАНСКИЙ ГОСУДАРСТВЕННЫЙ АГРАРНЫЙ УНИВЕРСИТЕТ ИМЕНИ И. Т. ТРУБИЛИНА»**

#### **ЗЕМЛЕУСТРОИТЕЛЬНЫЙ ФАКУЛЬТЕТ**

УТВЕРЖДАЮ:

Декан землеустроительного факультета лопент К.А. Белокур «25» апреля 2022г.

### **Рабочая программа дисциплины**

### **ТОПОГРАФИЧЕСКОЕ ЧЕРЧЕНИЕ И КОМПЬЮТЕРНАЯ ГРАФИКА**

**(Адаптированная рабочая программа для лиц с ограниченными возможностями здоровья и инвалидов, обучающихся по адаптированным основным профессиональным образовательным программам высшего образования)**

> Направление подготовки  **21. 03. 02 Землеустройство и кадастры**

> > Направленность подготовки  **Землеустройство и кадастры**

Уровень высшего образования **Бакалавриат** 

> Формы обучения  **Очная, заочная**

> > **Краснодар 2022**

Рабочая программа дисциплины **«Топографическое черчение и компьютерная графика»** разработана на основе ФГОС ВО 21.03.02 «Землеустройство и кадастры», утвержденного приказом Министерства образования и науки РФ 12.08.2020 г № 978 и зарегистрированного в Минюсте РФ 25.08.2020 г. рег. № 59429.

Автор: к.э.н. доцент ВАК, доцент С.С. Струсь

Рабочая программа обсуждена и рекомендована к утверждению решением кафедры геодезии от 18.04.2022 года Протокол № 8.

Заведующий кафедрой, канд. с.-х. наук, доцент ВАК, доцент  $\phi$  // С.К. Пшидаток

Рабочая программа одобрена на заседании методической комиссии землеустроительного факультета от 25.04.2022 года Протокол № 8.

Председатель методической комиссии канд. с.-х. наук, доцент ВАК, доцент Гарингии С.К. Пшидаток

Руководитель основной профессиональной образовательной программы канд. с.-х. наук, доцент ВАК, доцент

\_\_\_\_\_\_\_\_\_\_\_ С.К. Пшидаток

#### **1 Цель и задачи освоения дисциплины**

**Целью** освоения дисциплины **«Топографическое черчение и компьютерная графика»** является освоить выполнение надписи различными шрифтами, вычерчивание условных знаков населенных пунктов, сельскохозяйственных угодий, многолетних насаждений, дорог, гидрографии, рельефа местности, выполнять красочное и штриховое оформление графических материалов, сельскохозяйственных угодий, севооборотных массивов, вычерчивание тушью объектов, горизонталей, рамок планов и карт, выполнять зарамочное оформление, обучение теоретическим и практическим основам топографического черчения и компьютерной графики современным методам создания и редактирования графических изображений, начиная с простых и кончая достаточно сложными графическими документами, которые находят свое применение при ведении работ в области землеустройства, земельного кадастра, геодезии и картографии. Приобретение навыков решать отдельные инженерные задачи, связанные с использованием картографических материалов и владению навыками черчения в графических программах.

### **2 Перечень планируемых результатов обучения по дисциплине, соотнесенных с планируемыми результатами освоения АОПОП ВО**

**В результате освоения дисциплины формируются следующие компетенции:**

.

**ПК** – **7**. Способен использовать современные методы геодезических измерений, дистанционного зондирования и картографии при решении вопросов планирования инженерно-геодезических работ для целей землеустройства и кадастров

**ПК** – **9.** Способен подготовить технический отчет о выполнении инженерно-геодезических, фотограмметрических и картографических работ для решения задач землеустройства и кадастров.

В результате изучения дисциплины **«Топографическое черчение и компьютерная графика»** обучающийся готовится к освоению трудовых функций:

#### **Профессиональный стандарт 10.002 «Специалист в области инженерногеодезических изысканий».**

**ОТФ 3.2:** Управление инженерно-геодезическими работами.

**ТФ 3.2.1:** Планирование отдельных видов инженерно-геодезических работ.

**ТФ 3.2.2:** Руководство полевыми и камеральными инженерногеодезическими работами.

**ТФ 3.2.3:** Подготовка разделов технического отчета о выполненных инженерно-геодезических работах.

### 3 Место дисциплины в структуре АОПОП ВО

Дисциплина «Топографическое черчение и компьютерная графика» является дисциплиной части, формируемой участниками образовательных отношений АОПОП ВО подготовки обучающихся по направлению 21.03.02 «Землеустройство и кадастры», направленность «Землеустройство и кадастры».

| Виды учебной работы                 | Объем, часов   |         |
|-------------------------------------|----------------|---------|
|                                     | Очная          | Заочная |
|                                     |                |         |
| Контактная работа                   | 43             | 11      |
| в том числе:                        |                |         |
| - аудиторная по видам учебных заня- |                |         |
| тий                                 | 42             | 10      |
| - лекции                            | $\overline{2}$ | 4       |
| $-$ лабораторные                    | 40             | 6       |
| - практические (лабораторные)       |                |         |
| - внеаудиторная                     |                |         |
| $-$ зачет                           |                |         |
| Самостоятельная работа              | 65             | 97      |
| в том числе:                        |                |         |
| – курсовая работа (проект)          |                |         |
| - прочие виды самостоятельной ра-   |                |         |

Объем дисциплины (108 часов, 3 зачетных единицы)  $\overline{\mathbf{4}}$ 

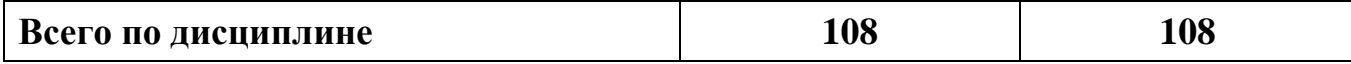

боты

- контрольные работы

#### $\overline{5}$ Содержание дисциплины

По итогам изучаемой дисциплины, обучающиеся сдают дифференцированный зачет. Дисциплина изучается на 1 курсе, в 1 семестре очной и заочной форм обучения.

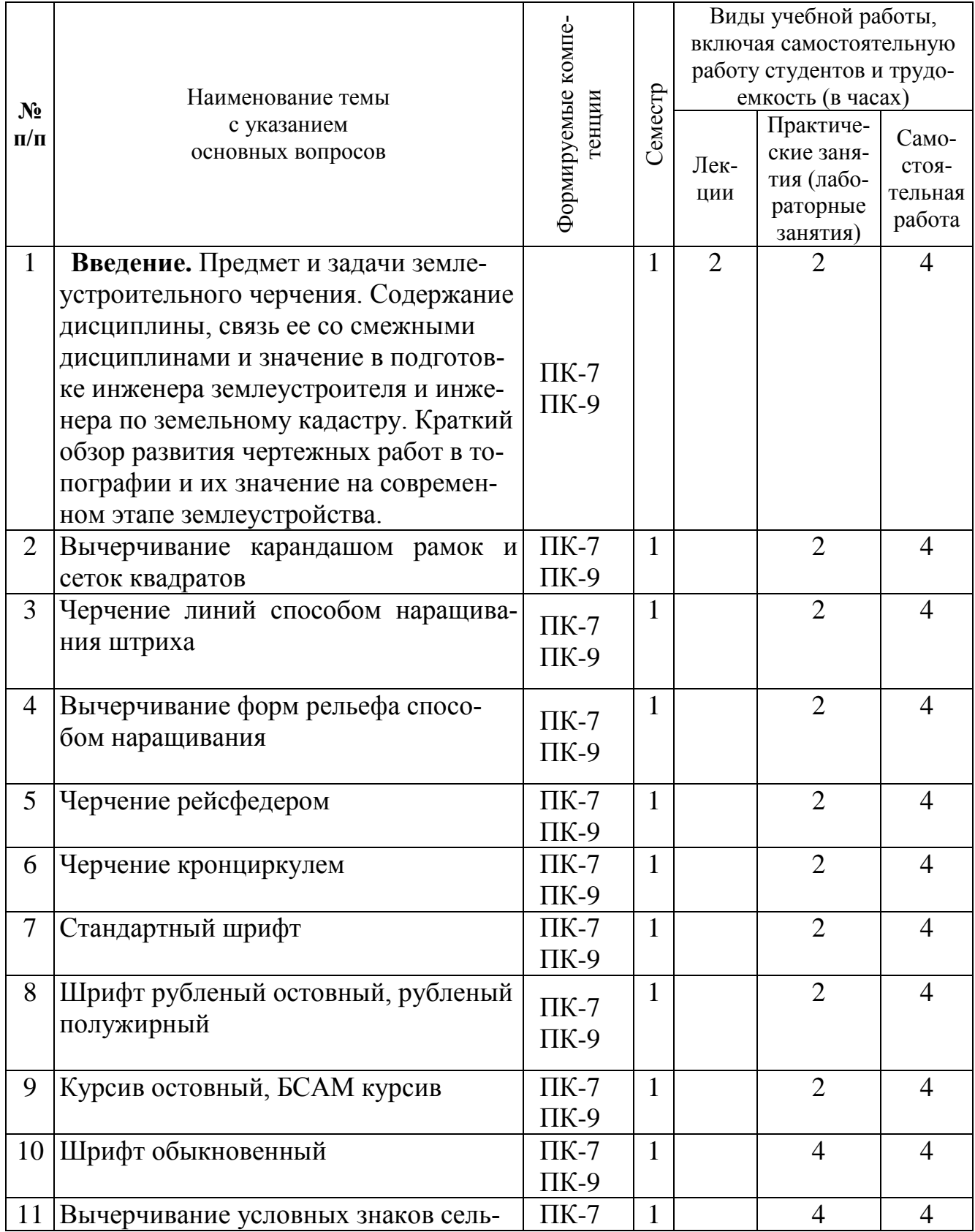

### Содержание и структура дисциплины по очной форме обучения

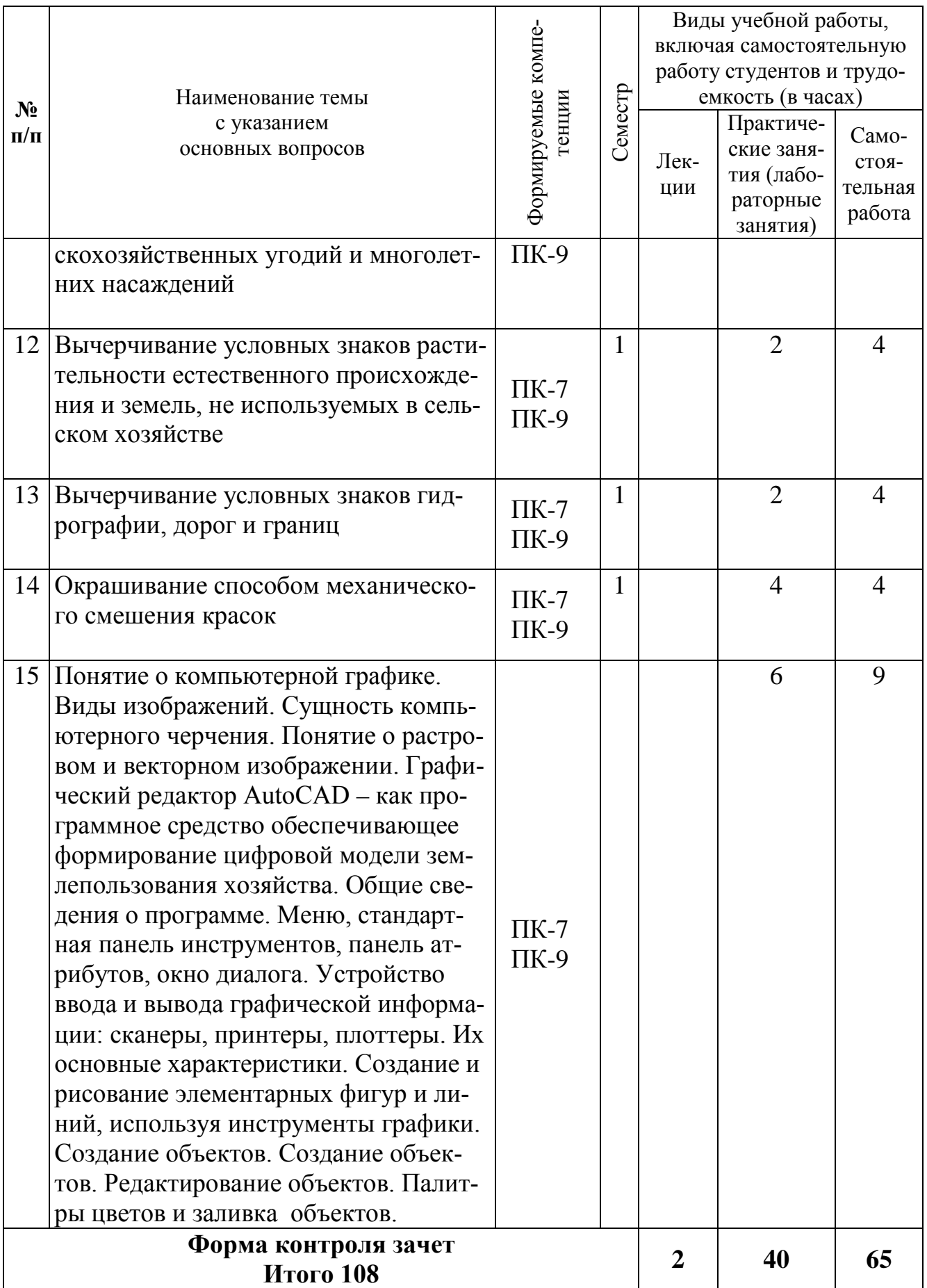

# Содержание и структура дисциплины по заочной форме обучения

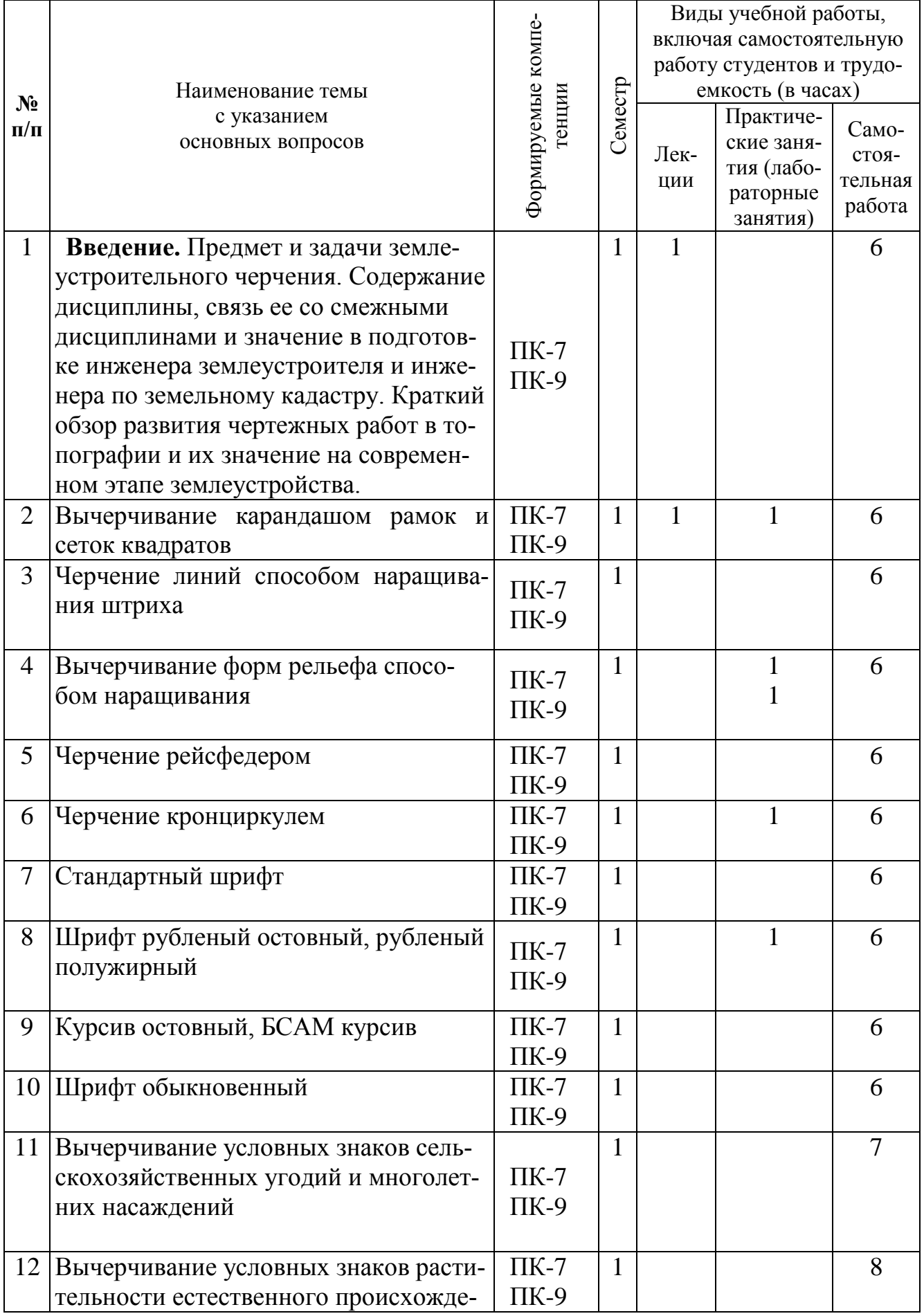

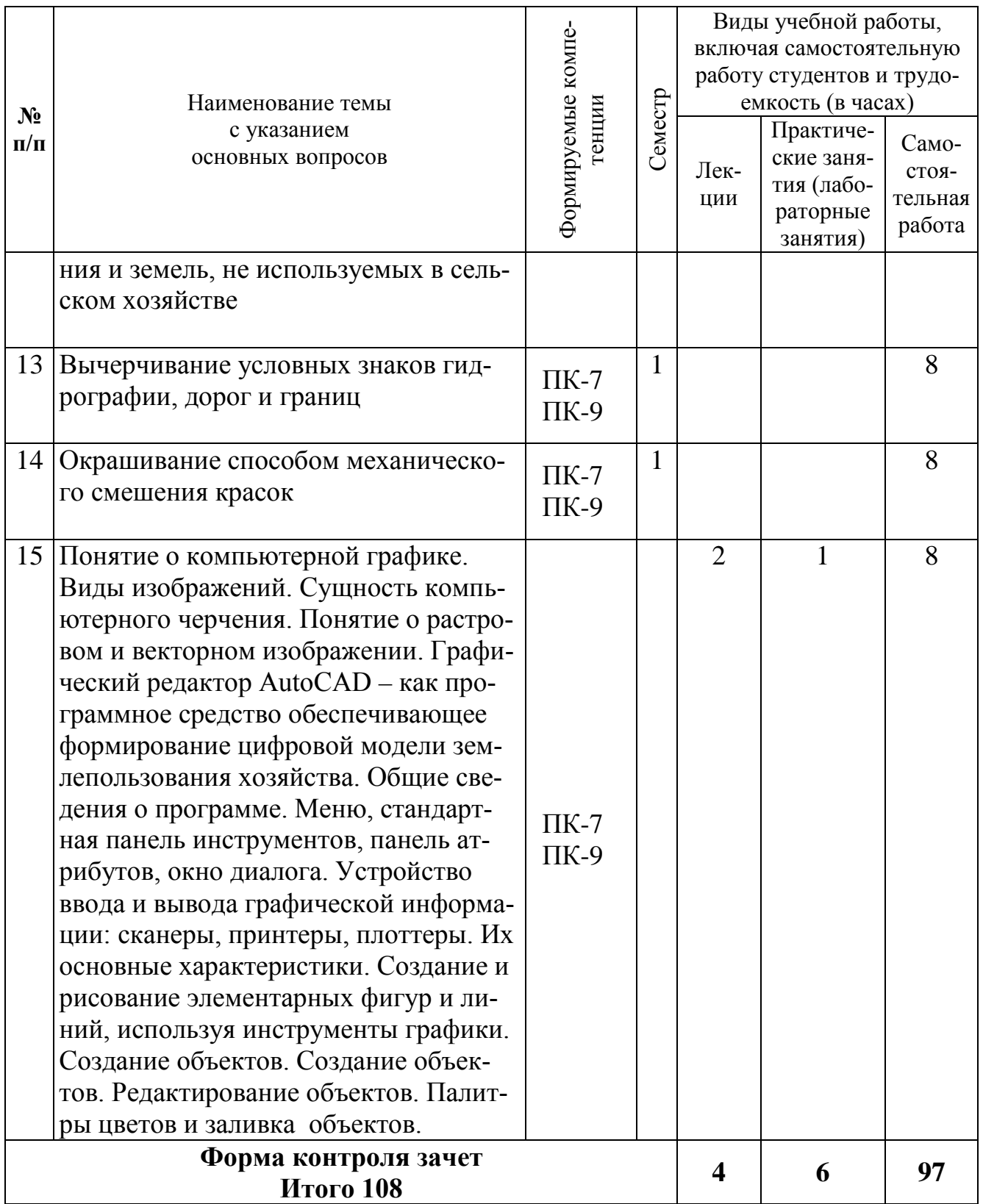

### **6 Перечень учебно-методического обеспечения для самостоятельной работы обучающихся по дисциплине**

1. УМП Топографическое черчение и компьютерная графика. Пшидаток С.К., Турк Г.Г., Прокопенко А.В. Образовательный портал КубГАУ <https://edu.kubsau.ru/course/view.php?id=111>

2. [УМП Картография в землеустройстве. Соколов Ю. Г., Подтелков В. В.,](https://edu.kubsau.ru/mod/resource/view.php?id=7332)  [Пшидаток С. К., Струсь С. С. 27.04.2020 г.](https://edu.kubsau.ru/mod/resource/view.php?id=7332) Образовательный портал КубГАУ <https://edu.kubsau.ru/mod/resource/view.php?id=7332>

3. УП Картография. Подтелков В. В., Пшидаток С. К., Струсь С. С. документ PDF 27.04.2020 г. Образовательный портал КубГАУ <https://edu.kubsau.ru/mod/resource/view.php?id=7329>

4. Основы систем автоматизированного проектирования в землеустройстве. Практикум. По направлению подготовки 21.03.02 «Землеустройство и кадастры». А. Т. Гаврюхов, И. Н. Гурский, Г. Г. Турк, А. А. Солодунов .Образовательный портал КубГАУ

https://edu.kubsau.ru/file.php/111/5 A. T. Gavrjukhov I. N. Gurskii G. G. Turk A. [\\_A.\\_Solodunov.\\_Osnovy\\_sistem\\_avtomatizirovannogo\\_proetirovanija\\_v\\_zemleustroist](https://edu.kubsau.ru/file.php/111/5_A._T._Gavrjukhov_I._N._Gurskii_G._G._Turk_A._A._Solodunov._Osnovy_sistem_avtomatizirovannogo_proetirovanija_v_zemleustroistve._Praktikum_458346_v1_.PDF) ve. Praktikum 458346 v1 .PDF

### **7 Фонд оценочных средств для проведения промежуточной аттестации**

### **7.1 Перечень компетенций с указанием этапов их формирования в процессе освоения АОПОП ВО**

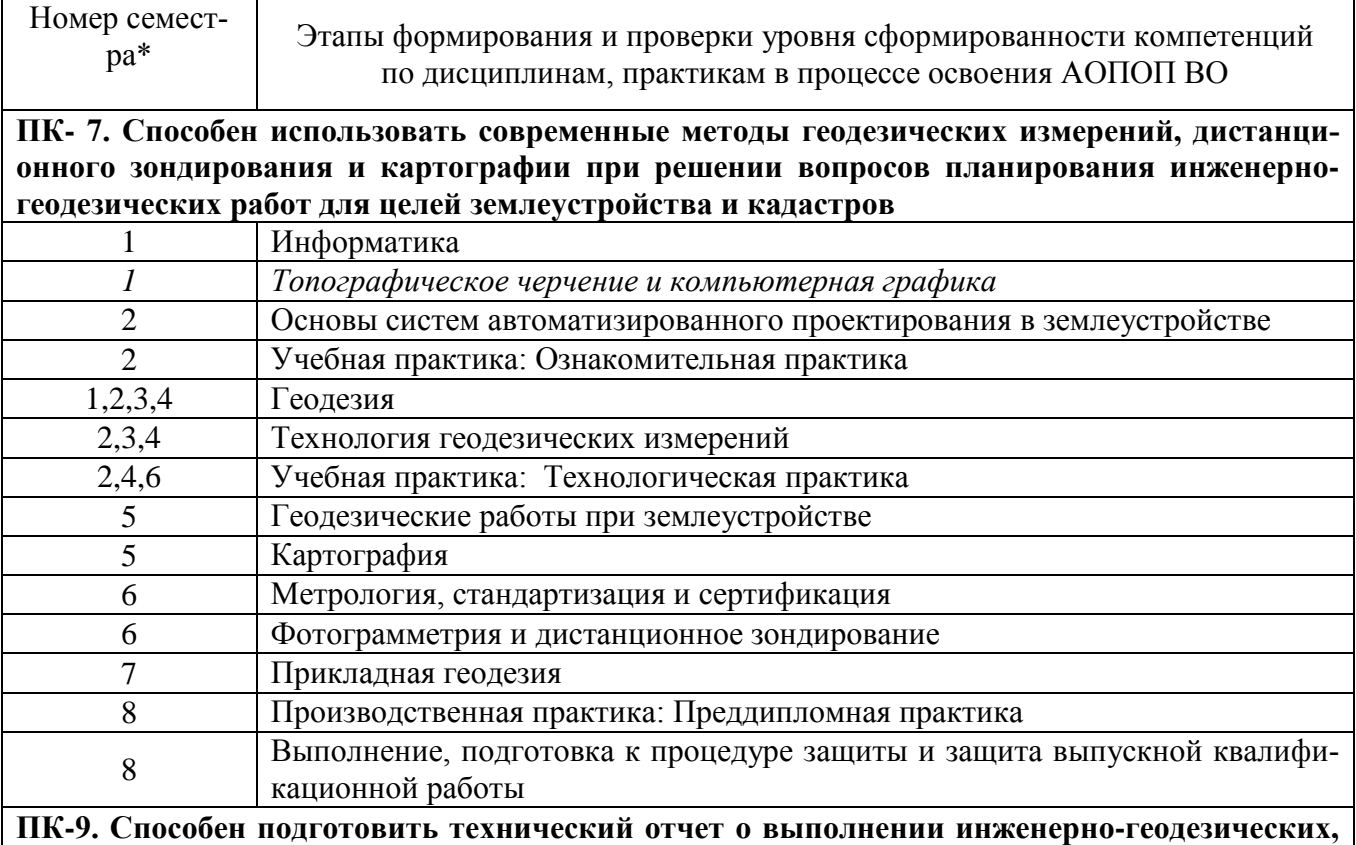

Номер семест-Этапы формирования и проверки уровня сформированности компетенций pa\* по дисциплинам, практикам в процессе освоения АОПОП ВО

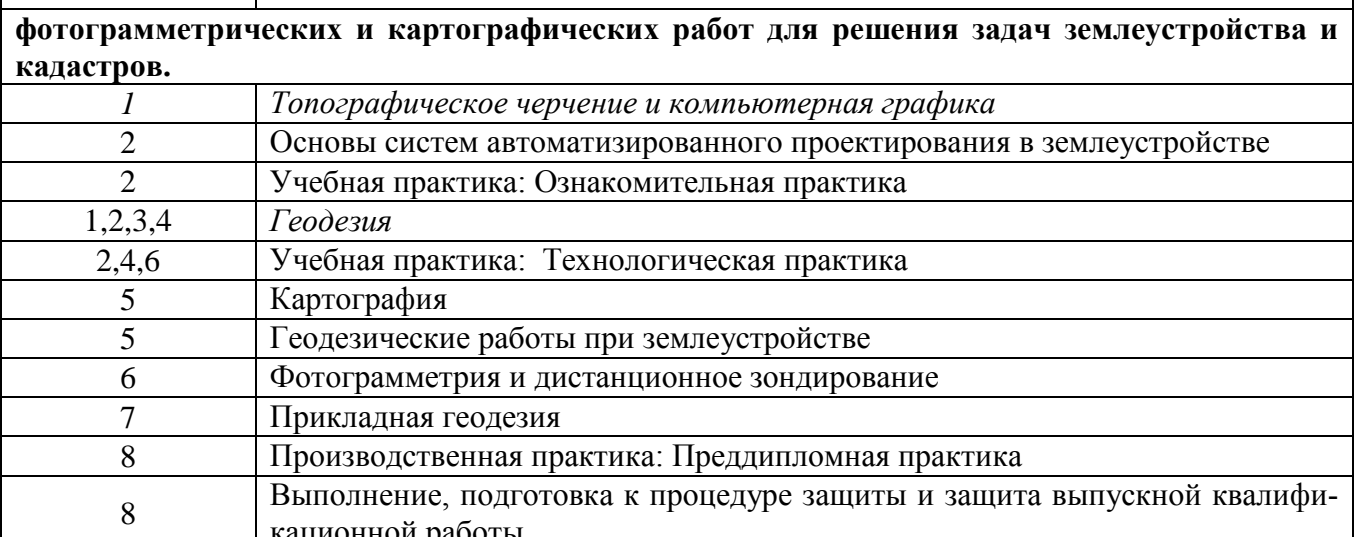

кационной работы<br>\* номер семестра соответствует этапу формирования компетенции

#### 7.2 Описание показателей и критериев оценивания компетенций на различных этапах их формирования, описание шкалы оценивания

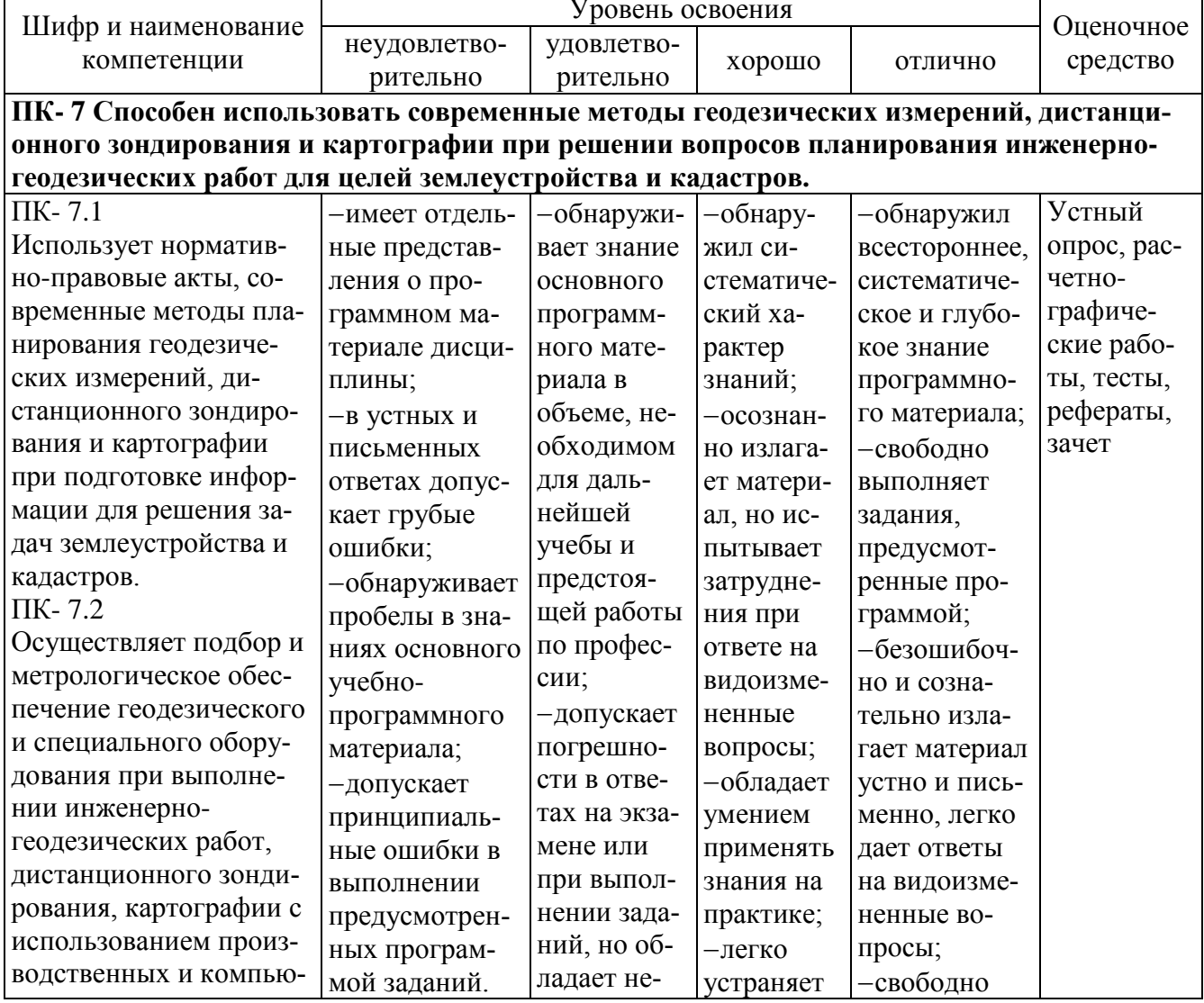

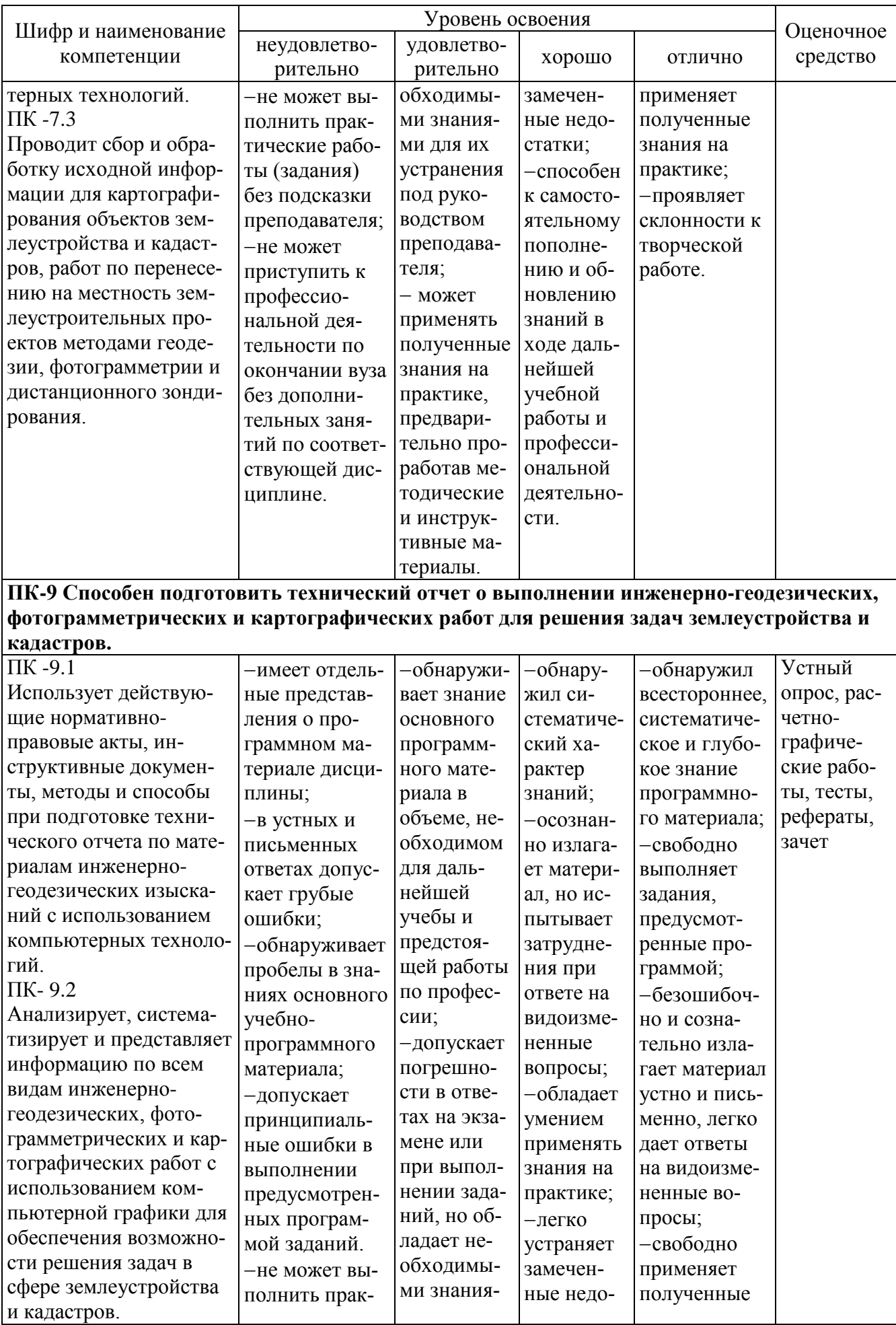

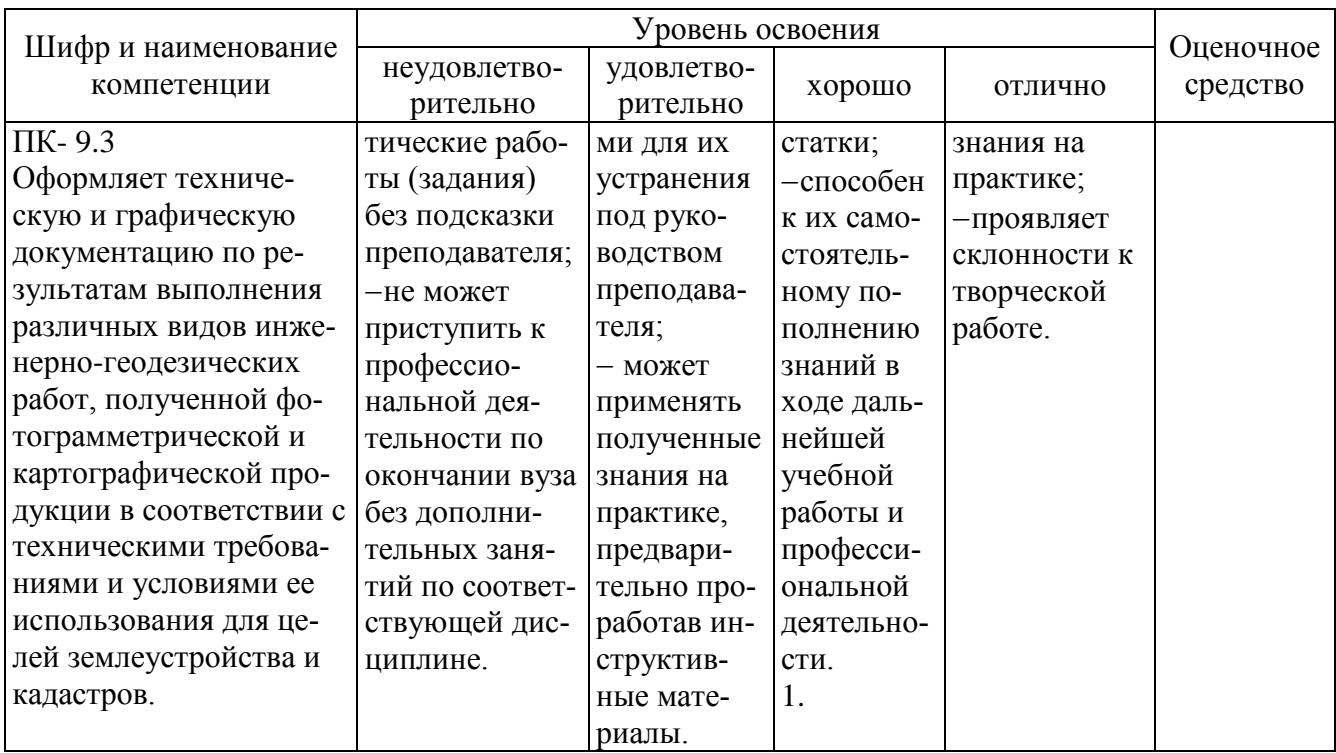

### 7.3 Типовые контрольные задания или иные материалы, необходимые для оценки знаний, умений, навыков, характеризующих этапы формирования компетенций в процессе освоения АОПОП  $R<sub>O</sub>$

#### Устный опрос

Текущий контроль по дисциплине производится в устной форме. Устная проверка знаний обучающихся по изучаемой теме проводится в начале каждого лабораторного занятия в течении 5-10 минут. В процессе устного опроса преподаватель определяет степень усвоения учебного материала, понимания алгоритма выполнения графической работы. Результатом устного опроса является устранения недостатков в подготовке обучающихся по заданной теме, степень усвоения учебного материала.

1. От каких факторов зависит выбор карандаша той или иной твердости при выполнении графических работ по землеустройству?

2. Как правильно заточить карандаш?

3. Какие виды заточки вы еще знаете?

4. Почему точности построения внешней и внутренних рамок придают большое значение?

5. Какие приемы применяют при делении линий на четное и нечетное число равных отрезков?

6. Перечислите основные правила работы карандашом.

7. Расскажите о способе постепенного наращивания штриха. В каких случаях его применяют?

8. Как вычерчивают толстые линии способом наращивания?

9. Опишите устройство рейсфедера, кривоножки, кронциркуля. Для каких чертежных работ применяют эти инструменты? Перечислите разновидности этих инструментов.

10. Какие дефекты могут быть у рейсфедера, кривоножки, кронциркуля? Как их устраняют?

11. Перечислите основные правила работы с рейсфедером, кривоножкой и кронциркулем.

12. Перечислите требования, предъявляемые к шрифтам при оформлении графических документов землеустройства.

13. Из каких основных элементов состоят буквы шрифта?

14. Какие способы окраски площадей вы знаете? В чем их отличие?

15. В чем состоит способ окраски, называемый «лессировка», для получения необходимого цветового тона.

16. Каким цветовым тоном окрашивают основные севооборотные массивы (полевой, овощной, почвозащитный, кормовой)?

17. Каким цветовым тоном окрашивают основные сельскохозяйственные угодья (сенокос, пашня, кустарник, сад)?

18. Как выполняется на планах и проектах фоновая окраска площадей озер, морей, рек и послойная отмывка?

19. Изучение по картам крупных участков земной поверхности.

20. Понятие о составлении и редактировании карт. Подготовка карты к изданию и издание карты.

21. В чем заключается способ отмывки?

22.Какие основные цвета используют при окрашивании элементов топографического плана?

23. Сущность компьютерной графики.

24. Понятие о растровом и векторном изображении.

25.Свойства векторной графики. Недостатки векторного принципа кодирования информации.

26. Инструменты рисования, художественные средства.

27. Рисование элементарных геометрических фигур с помощью графического редактора.

28. Работа с панелью атрибутов. Размеры объектов. Координаты. Угол поворота.

29. Работа с абрисом. Толщина линий. Создание стиля линий.

30. Цветовые палитры. Виды заливок.

#### **Расчетно-графические работы**

Расчетно-графические работы являются основным видом учебной самостоятельной деятельности обучающихся по дисциплине.

Рецензирование и прием графических работ по землеустроительному черчению проводится в строгой последовательности и в сроки, установленные учебным графиком. Выполненную графическую работу обучающийся должен защитить не позднее десяти дней со дня выдачи задания.

Требования к выполнению графических работ, образцы выполненных работ, вопросы для защиты чертежей представлены в методических указаниях.

Графические работы, предусмотренные при изучении дисциплины **«Топографическое черчение и компьютерная графика»**

1. Вычерчивание карандашом рамок и сеток квадратов.

- 2. Черчение линий способом наращивания штриха.
- 3. Вычерчивание форм рельефа способом наращивания штриха
- 4. Черчение рейсфедером.
- 5. Черчение кронциркулем.
- 6. Стандартный шрифт.
- 7. Письмо слов стандартным шрифтом
- 8. Шрифт рубленый остовный.
- 9. Шрифт рубленый полужирный (топографический)
- 10.Курсив остовный
- 11.БСАМ курсив.

12.Шрифт обыкновенный.

13.Художественные шрифты и рамки

14. Вычерчивание условных знаков населённых пунктов, производственных участков и других участков общественного пользования.

15. Вычерчивание условных знаков сельскохозяйственных угодий и многолетних насаждений.

16. Вычерчивание условных знаков растительности естественного происхождения и земель, не используемых в сельском хозяйстве.

17.Вычерчивание условных знаков гидрографии, дорог и границ.

18. Окрашивание контуров способом лессировки.

19.Окрашивание способом механического смешивания красок.

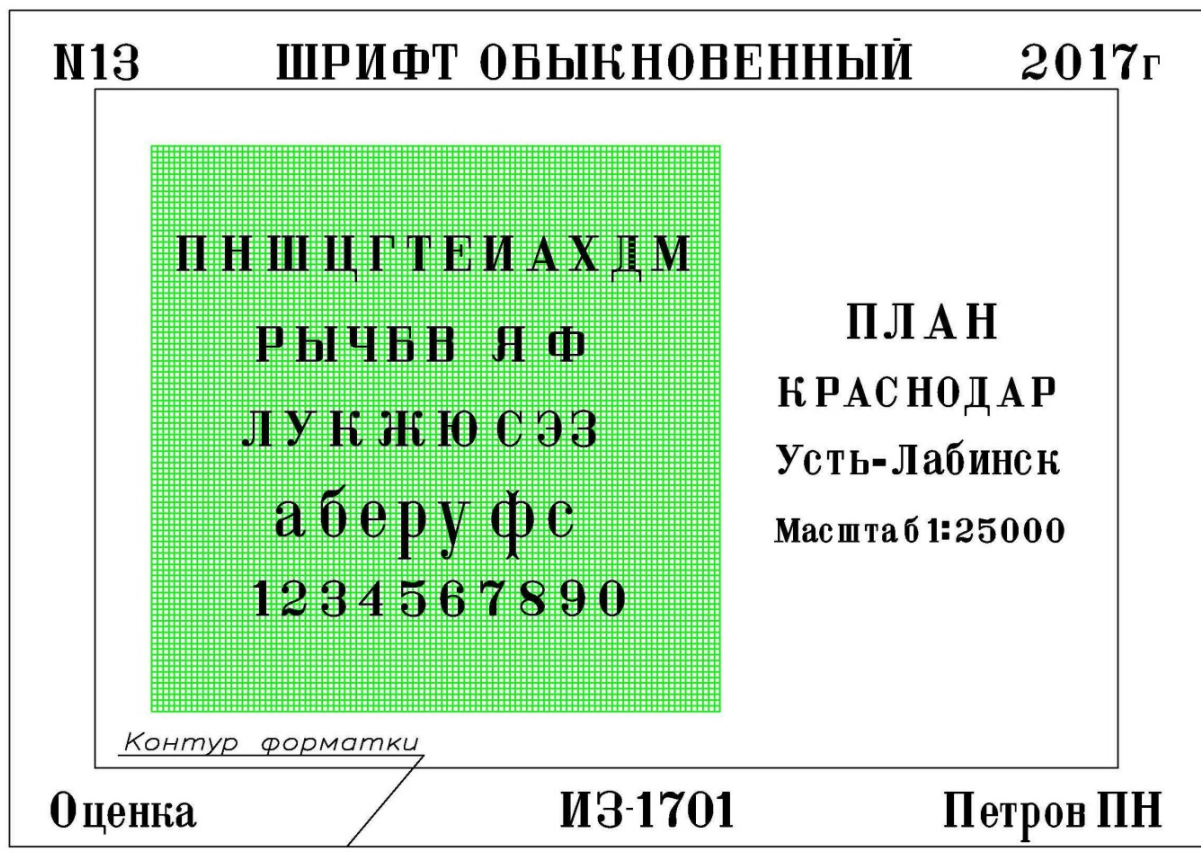

Пример выполнения графической работы **«Шрифт обыкновенный».**

Пример выполнения графической работы **«Шрифт рубленый остовный».**

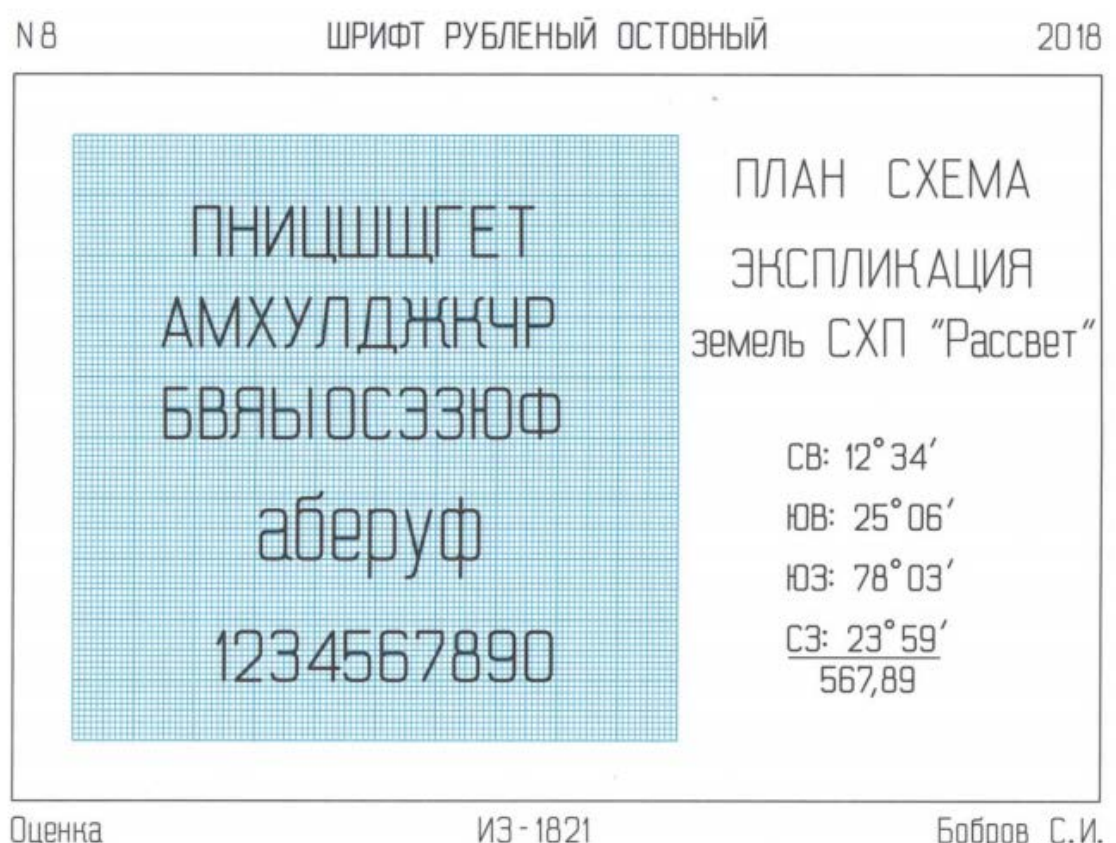

Оценка

Бобров С.И.

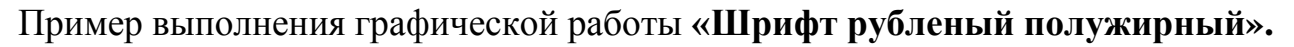

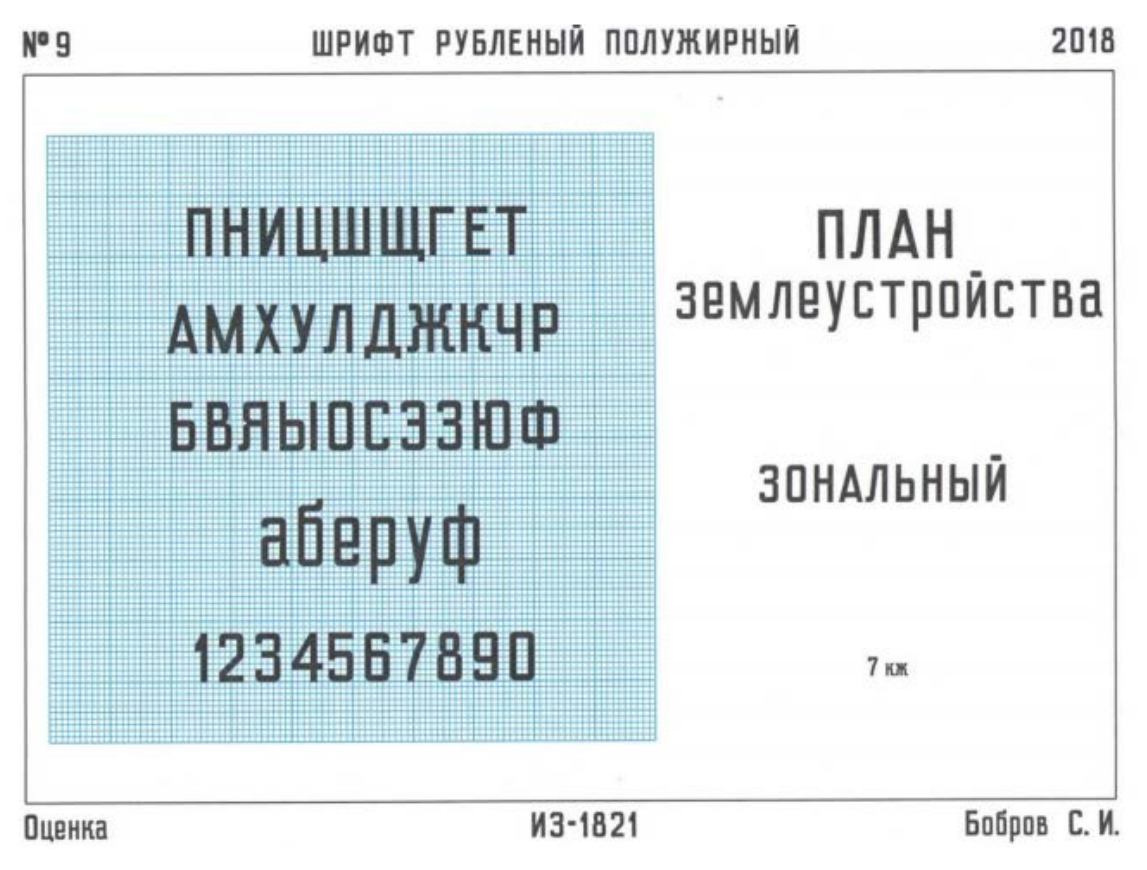

Пример выполнения графической работы **«БСАМ курсив»**

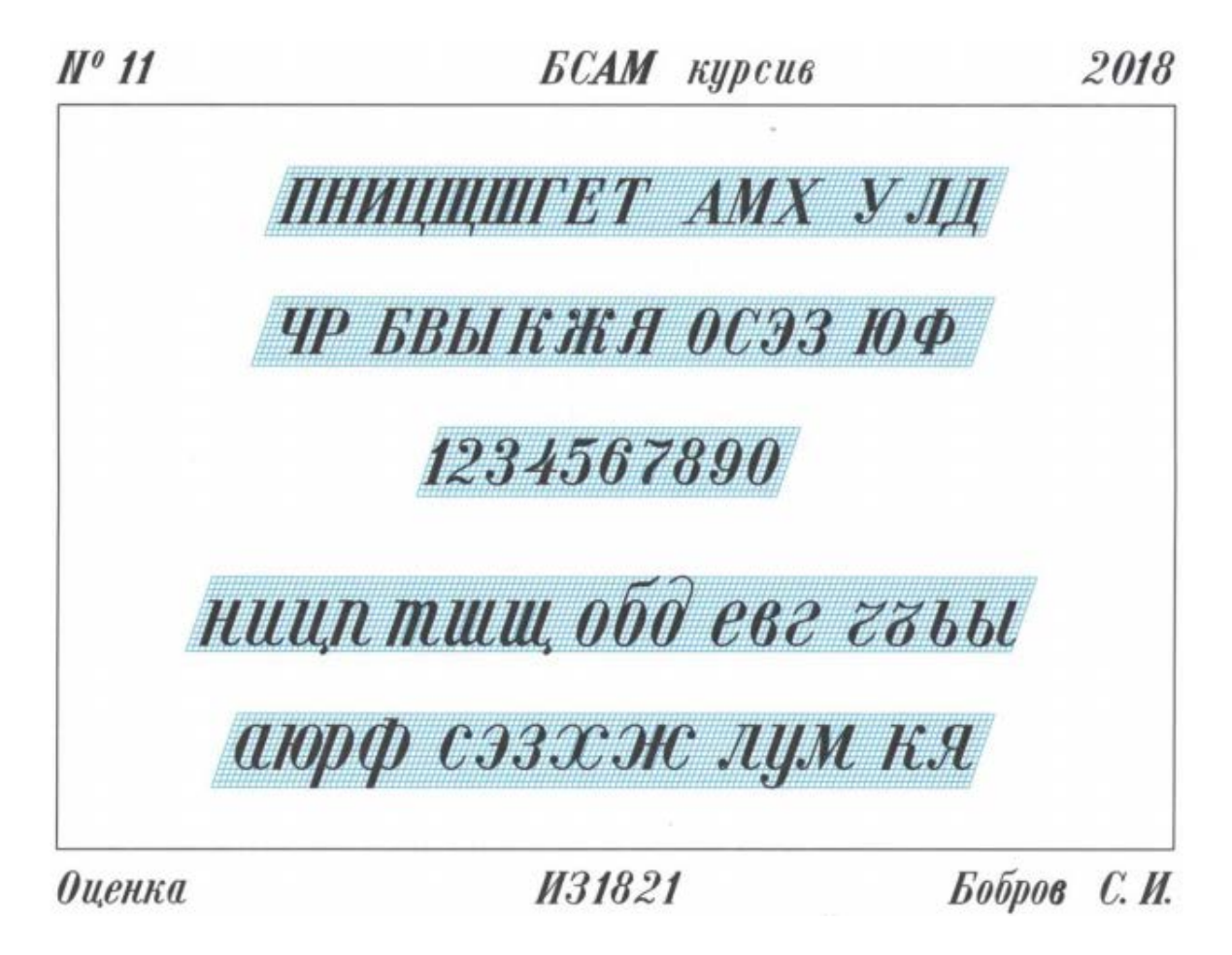

Пример выполнения графической работы **«Вычерчивание условных знаков растительности естественного происхождения и земель, не используемых в сельском хозяйстве».**

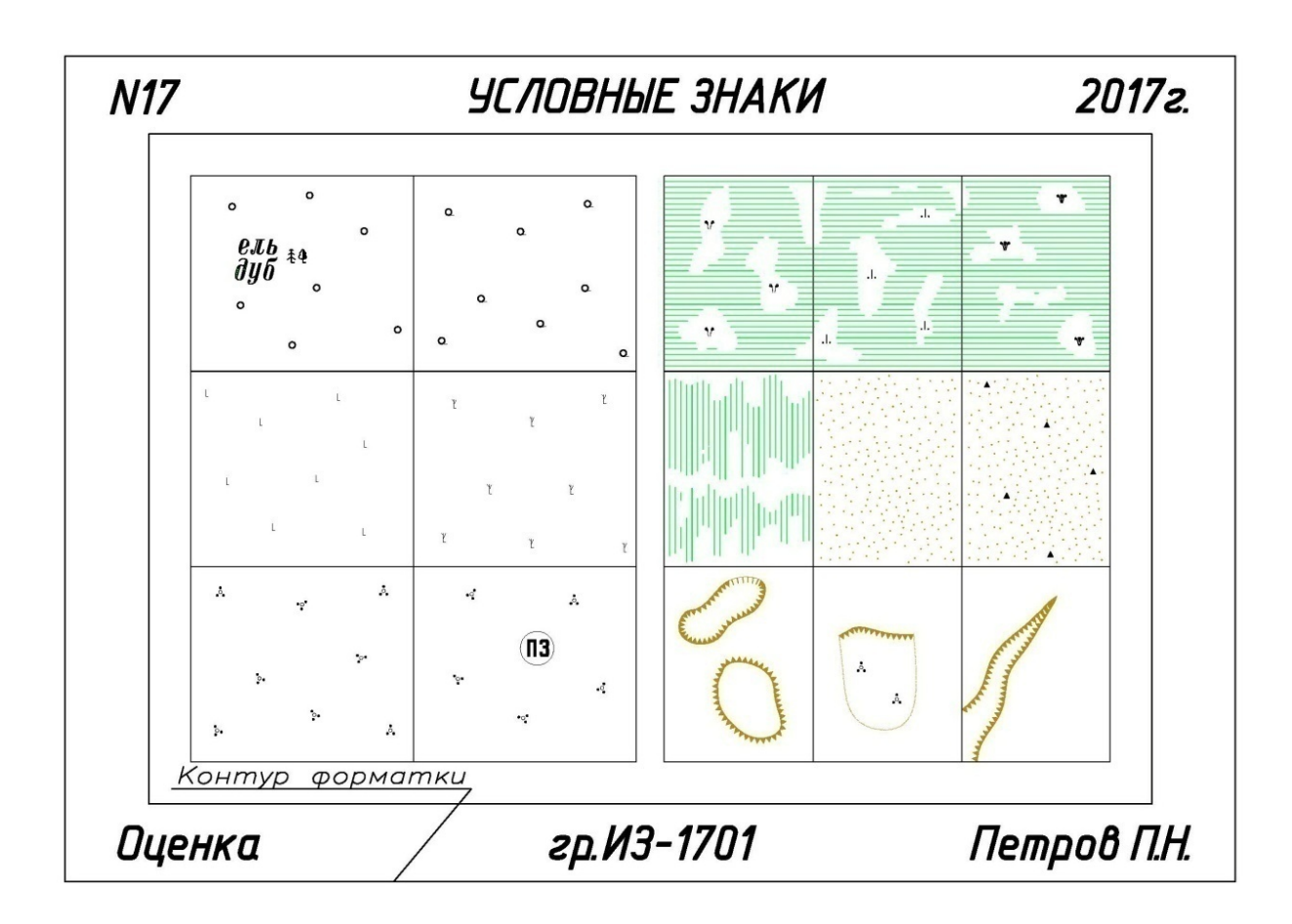

Вариант тестового задания для контроля знаний обучающихся по дисциплине **«Топографическое черчение и компьютерная графика»**

#### *Т***естовые задания для системы ИНДИГО** *(Пример)*

№1

Как называется техника работы чертёжным пером?

- 1 <sup>O</sup> штриховая «ёлочка»
- 2 метод наращивания штриха
- 3 метод сращивания штриха

#### №2

Какого цвета тушь применяют при вычерчивании объектов гидрографии на оригиналах карты?

- 1 зелёную
- 2 чёрную
- 3 красную

### N<sub>o</sub>3

Инструменты, предназначенные для работы с тушью

- 1 циркуль
- 2 лекало
- 3 рейсфедер

#### Формат А2 соответствует размерам (мм)…

- $1 \bigcirc 296 \times 420$
- 2  $\odot$  420×596
- 3 O 420×297

#### №5

### Какому формату листа соответствует 420×596 мм?

- $1$  O Al
- $2 \odot A2$
- $3$   $\bigcirc$   $A3$

№6

Как называется техника работы чертёжным пером

- 1 <sub>O</sub> штриховая «ёлочка»
- 2 метод наращивания штриха
- 3 метод сращивания штриха

N<sup>o</sup> 7

Какой вид шрифта показан на рисунке?

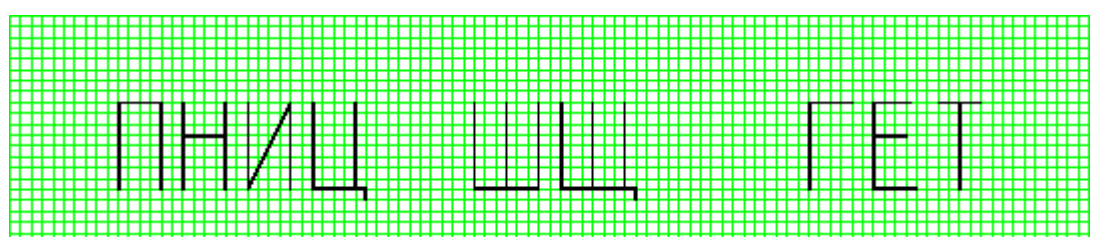

- 1 шрифт рубленый полужирный
- 2 шрифт рубленый остовный
- 3 курсив остовный

### N<sub>2</sub>8

Какой вид шрифта показан на рисунке?

- AW XY
- 
- 1 стандартный шрифт
- 2 шрифт рубленный остовный
- 3 шрифт рубленый полужирный

#### N<sub>2</sub>9 Какой вид шрифта показан на рисунке?

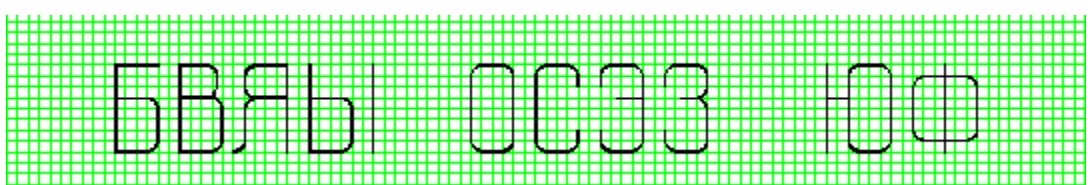

- 1 шрифт рубленый полужирный
- 2 шрифт рубленый остовный
- 3 стандартный шрифт

### N<sup>o</sup> 10

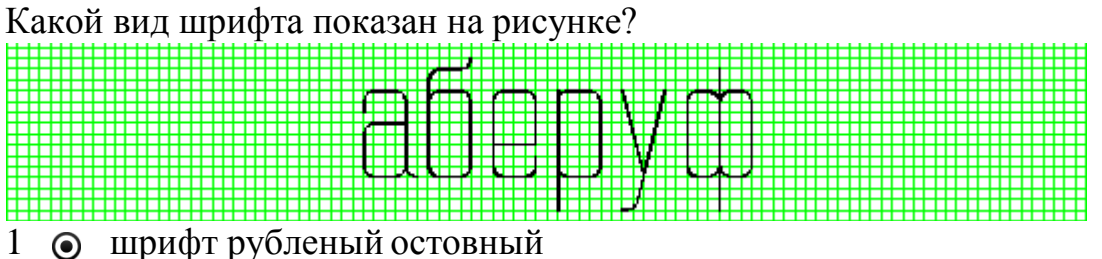

- 2 курсив остовный
- 3 БСАМ курсив

### N<u>o</u> 11

Какой вид шрифта показан на рисунке? The Manual County of the County of the County of the County of the County of the County of the County of the County of the County of the County of the County of the County of the County of the County of the County of the C

- 
- $1 \bigcirc$  БСАМ курсив
- 2 шрифт рубленый полужирный
- 3 шрифт рубленый остовный

№12

Какой вид шрифта показан на рисунке?

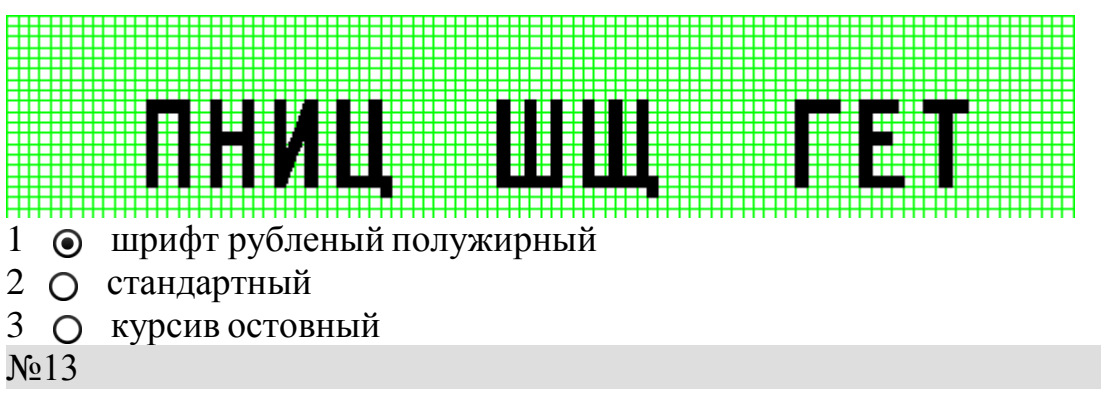

Какой условный знак изображен на рисунке?

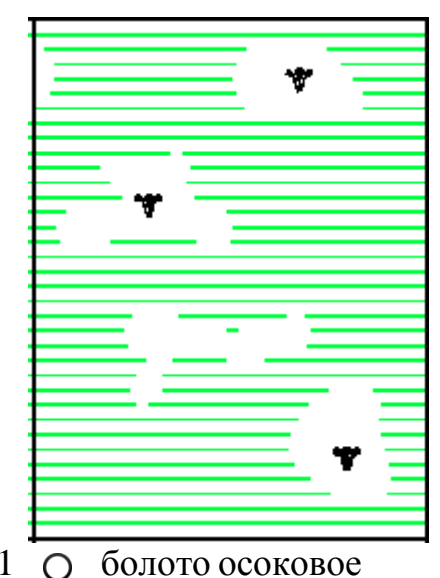

- 1 0 болото осоковое<br>2 0 болото камышов 2 болото камышовое
- 3 болото моховое

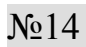

Какой условный знак изображен на рисунке?

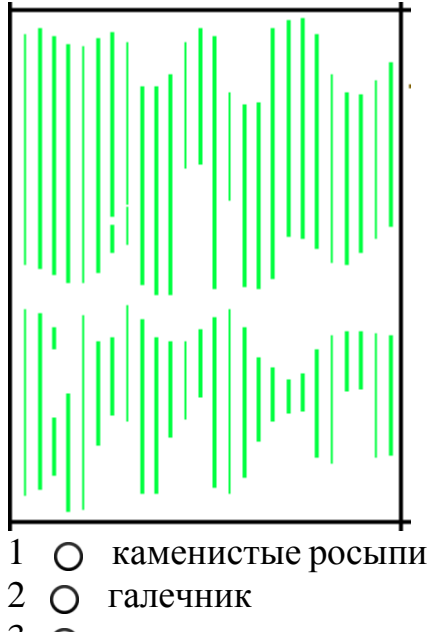

3 солончаки

N<sub>o</sub> 15 Какой условный знак изображен на рисунке?

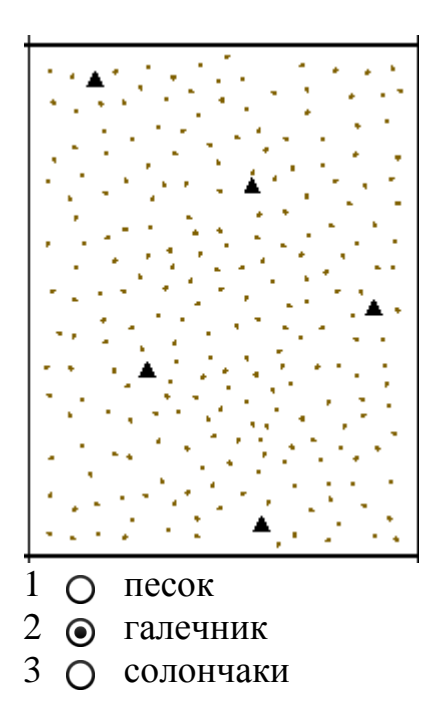

#### No<sub>16</sub>

Какой условный знак изображен на рисунке?

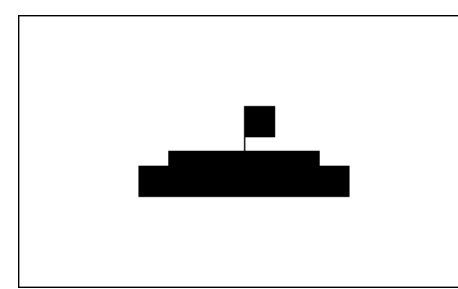

1 сельский населенный пункт

- 2 центральная усадьба АО
- 3 усадьба отделения, фермы

#### **Рекомендуемая тематика рефератов (докладов) по курсу «Топографическое черчение и компьютерная графика»**

1. Совершенствование техники и технологии чертежно-оформительских работ, их механизация и автоматизация.

2.Требования, предъявляемые к краскам, бумаге, кистям. Технические приемы окрашивания поверхности. Смешение красок: механическое смешение, лессировка».

3. Картографические шрифты и надписи на топографических картах.

- 4. Техника окраски (иллюминовки) планов и условных обозначений.
- 5. Изучение и вычерчивание карандашом и тушью остовных шрифтов.
- 6. Требования, предъявляемые к изображению условных знаков.
- 7. Системы автоматизированного проектирования в землеустройстве.

8. Понятия об автоматизированных системах проектирования в землеустройстве. Графические редакторы.

9. Необходимость применения средств современной компьютерной графики при подготовке землеустроительной и кадастровой графической документации.

10. Построение цифровой картографической основы при создании электронных карт поселений.

11. Особенности объектно-ориентированного подхода к построению графических изображений.

12. Особенности применения компьютерной графики при оформлении кадастровых карт, составленных по материалам оценки земель.

13. Применение современных компьютерных технологий при подготовке графических документов территориального планирования муниципальных районов.

14. Создание карт городских поселений средствами ГИС-технологий.

15. Характеристика современного программного и аппаратного обеспечение для создания и обработки графической информации в области землеустройства и кадастра и основные тенденции их развития.

#### **Для контроля по компетенциям:**

**ПК** – **7**. Способен использовать современные методы геодезических измерений, дистанционного зондирования и картографии при решении вопросов планирования инженерно-геодезических работ для целей землеустройства и кадастров

**ПК** – **9.** Способен подготовить технический отчет о выполнении инженерно-геодезических, фотограмметрических и картографических работ для решения задач землеустройства и кадастров.

### **Перечень вопросов, выносимых на зачет по дисциплине «Топографическое черчение и компьютерная графика»**

1. От каких факторов зависит выбор карандаша той или иной твердости при выполнении графических работ по землеустройству?

2. Как правильно заточить карандаш? Какие виды заточки вы еще знаете?

3. Почему точности построения внешней и внутренних рамок придают большое значение?

4. Какие приемы применяют при делении линий на четное и нечетное число равных отрезков?

5. Перечислите основные правила работы карандашом.

6. Расскажите о способе постепенного наращивания штриха. В каких случаях его применяют?

7. Как вычерчивают толстые линии способом наращивания?

8. Опишите устройство рейсфедера, кривоножки, кронциркуля. Для каких чертежных работ применяют эти инструменты? Перечислите разновидности этих инструментов.

9. Какие дефекты могут быть у рейсфедера, кривоножки, кронциркуля? Как их устраняют?

10. Перечислите основные правила работы с рейсфедером, кривоножкой и кронциркулем.

11. Какие штриховальные приборы вы знаете? Расскажите о правилах работы с этими приборами.

12. Для чего нужна шкала толщин линий? Как ею пользоваться?

13. Перечислите требования, предъявляемые к шрифтам при оформлении графических документов землеустройства.

14. Из каких основных элементов состоят буквы шрифта?

15. Перечислите основные признаки, по которым характеризуются шрифты.

16. Расскажите о классификации и индексации картографических шрифтов, являющихся одновременно и топографическими.

17. Чем отличаются шрифты печатные от курсивных?

18. Что обозначают индексы, проставляемые рядом с названием гарнитуры шрифта, например Р - 132?

19. Расскажите о правиле расстановки букв в словах.

20. Перечислите нормативы Стандартного шрифта, укажите области его применения.

21. Перечислите нормативы Рубленого остовного и Рубленого полужирного шрифта. Где эти шрифты применяют?

22. Какие строчные буквы шрифтов Рубленой гарнитуры имеют отличное начертание от одноименных прописных?

23. Какие буквы шрифта вычерчиваются в 1,5 раз шире нормальных?

24. Перечислите нормативы курсива остовного и БСАМ курсива, укажите области применения данных шрифтов.

25. Какие способы изготовления шрифтовых надписей, значительно облегчающие процесс черчения, вы знаете?

26. Что называют условными знаками (кодами)?

27. Перечислите основные отличия землеустроительных условных знаков от топографических.

28. Какие знаки располагаются системно какие в произвольном порядке?

29. По каким признакам можно определить направление течения реки. Какими условными знаками изображаются дороги (железная, шоссейная, грунтовая, и др.)?

30. Какими цветами на землеустроительных проектах и планах вычерчивают штриховые условные знаки гидрографии и рельефа?

31. Какие условные знаки называют системными? Приведите примеры.

32. Расскажите о системе классификации условных знаков.

33. Что называют главной точкой внемасштабного условного знака?

34. Какие условные знаки вычерчиваются с помощью кронциркуля и кривоножки?

35. Какие правила размещения условного знака фруктового сада и ягодника?

36. Перечислите условные обозначения границ при оформлении графических документов землеустройства.

37. Какие цвета краски принято считать основными и какие из них получают производные цвета при их смешивании или наложении одного на другой при окрашивании?

38. Какие способы окраски площадей вы знаете? В чем их отличие?

39. В чем состоит способ окраски, называемый «лессировка», для получения необходимого цветового тона.

40. Каким цветовым тоном окрашивают основные севооборотные массивы (полевой, овощной, почвозащитный, кормовой)?

41. Каким цветовым тоном окрашивают основные сельскохозяйственные угодья (сенокос, пашня, кустарник, сад)?

42. Как выполняется на планах и проектах фоновая окраска площадей озер, морей, рек и послойная отмывка?

43. В каких случаях и как можно исправлять ошибки в окраске площадей плана?

44. Какие основные требования необходимо учитывать при выполнении компоновки.

45. Используя знания современных технологий дать определение сущности компьютерного черчения.

42. Используя знания современных технологий дать определение графическому примитиву на экране монитора.

43. Используя знания современных технологий дать определение стилю и толщине линий.

44. Используя знания современных технологий дать классификацию компьютерных шрифтов.

45. Используя знания современных технологий дать классификацию графическим форматам, используемые для создания топографических карт и планов.

46. Используя знания современных технологий дать классификацию цветовой палитра.

47. Используя знания современных технологий дать классификацию растровым изображениям.

48. Используя знания современных технологий дать классификацию векторным изображениям.

### **7.4 Методические материалы, определяющие процедуры оценивания знаний, умений и навыков, характеризующих этапы формирования компетенций**

Контроль освоения дисциплины, оценка знаний и умений обучающихся на экзамене производится в соответствии с ПлКубГАУ 2.5.1 «Текущий контроль успеваемости и промежуточная аттестация обучающихся».

#### **Оценочные средства:**

#### **Критерии оценки при проведении устного опроса**

Оценка «**отлично**» - ответ в полной мере раскрывает всю тематику вопроса, не требует корректировки.

Оценка «**хорошо**» - ответ раскрывает тематику вопроса, при этом имеются некоторые неточности.

Оценка «**удовлетворительно**» - ответ не полный, тематика вопроса не раскрыта.

Оценка «**неудовлетворительно**» - нет ответа или ответ не связан с тематикой вопроса.

#### **Требования к оценке выполнения расчетно-графических работ**

Оценка «**отлично**» выставляется в том случае, когда даны правильные ответах на все вопросы. Обеспечена последовательность в суждениях, расчетах и аккуратность в оформлении.

Оценка «**хорошо**» выставляется в том случае, когда даны правильные ответы на все вопросы. Имеют место погрешности в терминологии, несущественные ошибки в расчетах, допущена небрежность в оформлении.

Оценка «**удовлетворительно**» выставляется в том случае, когда даны правильные ответы более чем на 60% вопросов. Имеют место погрешности в терминологии, несущественные ошибки в расчетах, допущена небрежность в оформлении.

#### **Критерии оценки при проведении процедуры тестирования**

Определены локальным нормативным актом университета Пл КубГАУ 2.5.28 «Порядок организации и проведения компьютерного тестирования обучающихся».

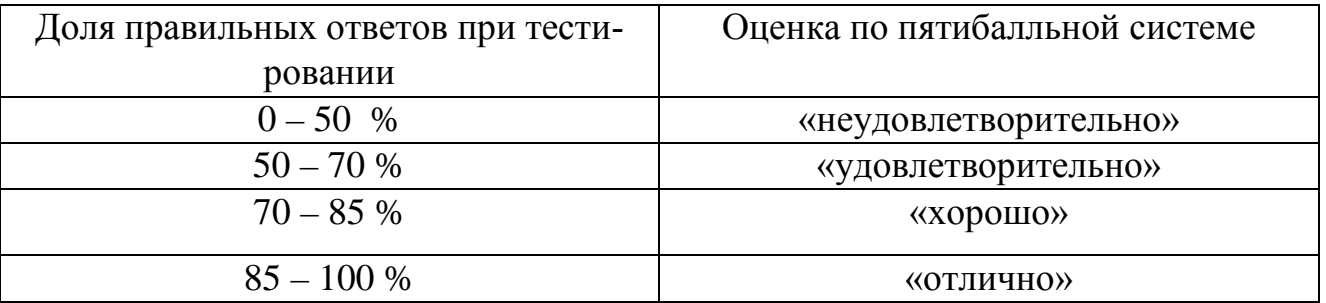

#### **Требования к выполнению реферата**

Текст реферата должен содержать аргументированное изложение определенной темы. Реферат должен быть структурирован (по главам, разделам, параграфам) и включать разделы: введение, основная часть, заключение, список используемых источников. В зависимости от тематики реферата к нему могут быть оформлены приложения, содержащие документы, иллюстрации, таблицы, схемы и т. д.

**Критериями оценки реферата являются**: новизна текста, обоснованность выбора источников литературы, степень раскрытия сущности вопроса, соблюдения требований к оформлению.

Оценка «**отлично**» выполнены все требования к написанию реферата: обозначена проблема и обоснована её актуальность; сделан анализ различных точек зрения на рассматриваемую проблему и логично изложена собственная позиция; сформулированы выводы, тема раскрыта полностью, выдержан объём; соблюдены требования к внешнему оформлению.

Оценка «**хорошо**» основные требования к реферату выполнены, но при этом допущены недочёты. В частности, имеются неточности в изложении материала; отсутствует логическая последовательность в суждениях; не выдержан объём реферата; имеются упущения в оформлении.

Оценка «**удовлетворительно**» имеются существенные отступления от требований к реферированию. В частности: тема освещена лишь частично; допущены фактические ошибки в содержании реферата; отсутствуют выводы.

Оценка «**неудовлетворительно**» тема реферата не раскрыта, обнаруживается существенное непонимание проблемы или реферат не представлен вовсе.

#### **Требования к обучающимся при проведении дифференцированного зачета**

Определены локальным нормативным актом университета Пл КубГАУ «Текущий контроль успеваемости и промежуточная аттестация обучающихся».

#### **Критерии оценки знаний и умений обучающихся при проведении дифференцированного зачета**

#### **Оценка «отлично»:**

– самостоятельно, тщательно и своевременно выполняет графические и практические работы и аккуратно ведет тетрадь;

– чертежи читает свободно;

– при необходимости умело пользуется справочным материалом;

– ошибок в изображениях не делает, но допускает незначительные неточности и описки.

#### **Оценка «хорошо»:**

– самостоятельно, но с небольшими затруднениями выполняет и читает чертежи и сравнительно аккуратно ведет тетрадь;

– справочным материалом пользуется, но ориентируется в нем с трудом;

– при выполнении чертежей допускает незначительные ошибки, которые исправляет после замечаний учителя и устраняет самостоятельно без дополнительных пояснений.

#### **Оценка «удовлетворительно»:**

– чертежи выполняет и читает неуверенно, но основные правила оформления соблюдает;

– обязательные работы, предусмотренные программой, выполняет несвоевременно;

– тетрадь ведет небрежно;

– в процессе графической деятельности допускает существенные ошибки, которые исправляет с помощью преподавателя.

#### **Оценка «неудовлетворительно»:**

– не выполняет обязательные графические и практические работы;

– не ведет тетрадь;

– чертежи читает и выполняет только с помощью преподавателя и систематически допускает существенные ошибки.

### **8 Перечень основной и дополнительной литературы**

#### **Основная учебная литература:**

1. УМП Топографическое черчение и компьютерная графика. Пшидаток С.К., Турк Г.Г., Прокопенко А.В. Образовательный портал КубГАУ <https://edu.kubsau.ru/course/view.php?id=111>

2. [УМП Картография в землеустройстве. Соколов Ю. Г., Подтелков В. В.,](https://edu.kubsau.ru/mod/resource/view.php?id=7332)  [Пшидаток С. К., Струсь С. С. 27.04.2020 г.](https://edu.kubsau.ru/mod/resource/view.php?id=7332) Образовательный портал КубГАУ <https://edu.kubsau.ru/mod/resource/view.php?id=7332>

3. УП Картография. Подтелков В. В., Пшидаток С. К., Струсь С. С. документ PDF 27.04.2020 г. Образовательный портал КубГАУ <https://edu.kubsau.ru/mod/resource/view.php?id=7329>

4. Основы систем автоматизированного проектирования в землеустройстве. Практикум. По направлению подготовки 21.03.02 «Землеустройство и кадастры». А. Т. Гаврюхов, И. Н. Гурский, Г. Г. Турк, А. А. Солодунов .Образовательный портал КубГАУ

[https://edu.kubsau.ru/file.php/111/5\\_A.\\_T.\\_Gavrjukhov\\_I.\\_N.\\_Gurskii\\_G.\\_G.\\_Turk\\_A.](https://edu.kubsau.ru/file.php/111/5_A._T._Gavrjukhov_I._N._Gurskii_G._G._Turk_A._A._Solodunov._Osnovy_sistem_avtomatizirovannogo_proetirovanija_v_zemleustroistve._Praktikum_458346_v1_.PDF) [\\_A.\\_Solodunov.\\_Osnovy\\_sistem\\_avtomatizirovannogo\\_proetirovanija\\_v\\_zemleustroist](https://edu.kubsau.ru/file.php/111/5_A._T._Gavrjukhov_I._N._Gurskii_G._G._Turk_A._A._Solodunov._Osnovy_sistem_avtomatizirovannogo_proetirovanija_v_zemleustroistve._Praktikum_458346_v1_.PDF) ve. Praktikum 458346 v1 .PDF

#### **Дополнительная учебная литература:**

1. Павлова, Л. В. Рабочая тетрадь по инженерной графике. Часть 1.1. Оформление чертежей. Основные положения разделов проекционного и геометрического черчения. Аксонометрические проекции : рабочая тетрадь для студентов всех специальностей и форм обучения / Л. В. Павлова. — Нижний Новгород : Нижегородский государственный архитектурно-строительный университет, ЭБС

АСВ, 2015. — 47 c. — ISBN 2227-8397. — Текст : электронный // Электроннобиблиотечная система IPR BOOKS : [сайт]. — URL: http://www.iprbookshop.ru/54962.html

2. Витковский, В. В. Картография (теория картографических проекций) / В. В. Витковский. — Санкт-Петербург : Лань, 2013. — 473 с. — ISBN 978-5-507- 31477-5. — Текст : электронный // Лань : электронно-библиотечная система. — [URL: https://e.lanbook.com/book/32797](https://e.lanbook.com/book/32797%C2%A0)

3. Борисенко, И. Г. Инженерная графика. Геометрическое и проекционное черчение [Электронный ресурс] : учеб. пособие / И. Г. Борисенко. – 5-е изд., перераб. и доп. – Красноярск : Сиб. федер. ун-т, 2014. – 200 с.- ISBN 978-5-7638-3010- 1. - Текст : электронный. - URL:<https://znanium.com/catalog/product/505726>

4. Жданов, А. А. Теория и методика преподавания черчения : учебное пособие / А. А. Жданов. — 2-е изд., стер. - Москва : ФЛИНТА, 2020. - 221с. - ISBN 978-5-9765-2413-2. - Текст : электронный. - URL: <https://znanium.com/catalog/product/1149085>

4. ГОСТ Р 51607-2000 Карты цифровые топографические. Правила цифрового описания картографической информации. Общие требования. – М.: Госстандарт России, ИПК Изд-во стандартов, 2000 – 8 с.

### **9 Перечень ресурсов информационно-телекоммуникационной сети «Интернет»**

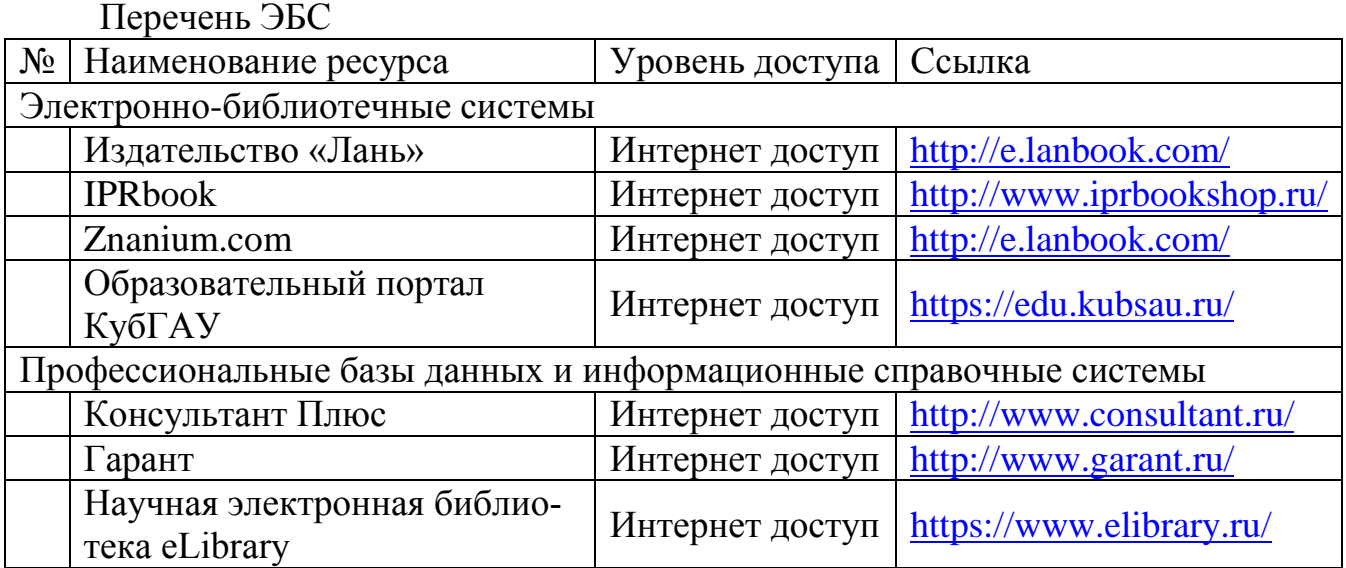

#### **Перечень Интернет-сайтов:**

1. Научная электронная библиотека [www.eLIBRARY.ru](http://www.elibrary.ru/)

2. Специализированные прикладные компьютерные программы (AutoCAD), Excel

3. [www.to23.rosreestr.ru](http://www.to23.rosreestr.ru/) Официальный сайт Управления Федеральной службы государственной регистрации, кадастра и картографии Краснодарского края.

4. [www.ufo.](http://www.ufo/)fccland.ru Официальный сайт Южного филиала ФГУП Федеральный кадастровый центр «Земля».

5. Образовательный портал КубГАУ [Электронный ресурс]: Режим доступа: [http://edu.kubsau.local;](http://edu.kubsau.local/)

6. «Учтех-Профи» Учебная техника и наглядные пособия. [http://labstand.ru/catalog/naglyadnye-posobiya/prezentatsii\\_i\\_plakaty\\_geodeziya\\_5738/](http://labstand.ru/catalog/naglyadnye-posobiya/prezentatsii_i_plakaty_geodeziya_5738/)

### **10 Методические указания для обучающихся по освоению дисциплины**

1. УМП Топографическое черчение и компьютерная графика. Пшидаток С.К., Турк Г.Г., Прокопенко А.В. Образовательный портал КубГАУ <https://edu.kubsau.ru/course/view.php?id=111>

### **11 Перечень информационных технологий, используемых при осуществлении образовательного процесса по дисциплине, включая перечень программного обеспечения и информационных справочных систем**

Информационные технологии, используемые при осуществлении образовательного процесса по дисциплине позволяют: обеспечить взаимодействие между участниками образовательного процесса, в том числе синхронное и (или) асинхронное взаимодействие посредством сети "Интернет"; фиксировать ход образовательного процесса, результатов промежуточной аттестации по дисциплине и результатов освоения образовательной программы; организовать процесс образования путем визуализации изучаемой информации посредством использования презентационных технологий; контролировать результаты обучения на основе компьютерного тестирования.

#### **11.1 Перечень лицензионного программного обеспечения**

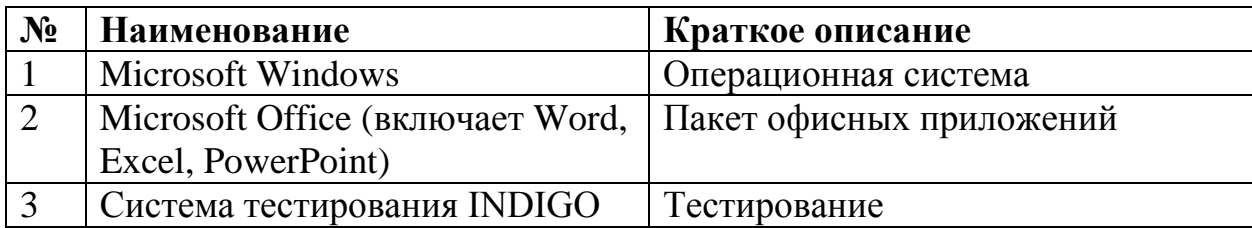

#### **11.2 Перечень профессиональных баз данных и информационных справочных систем**

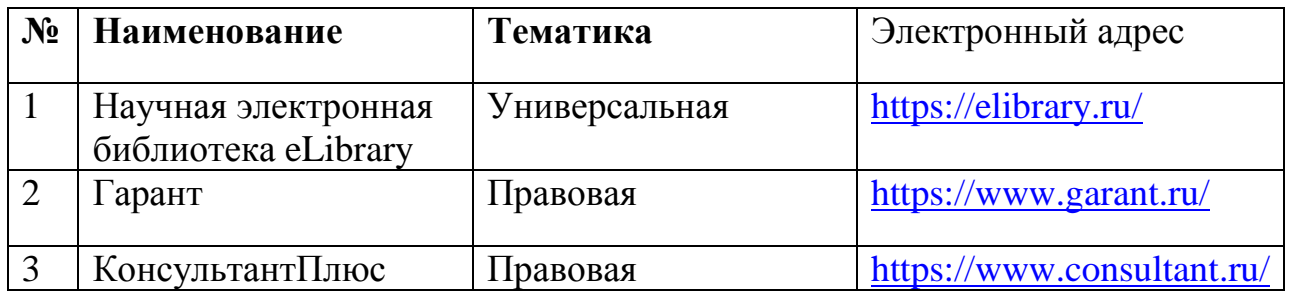

## **12 Материально-техническое обеспечение для обучения по дисциплине**

Планируемые помещения для проведения всех видов учебной деятельности

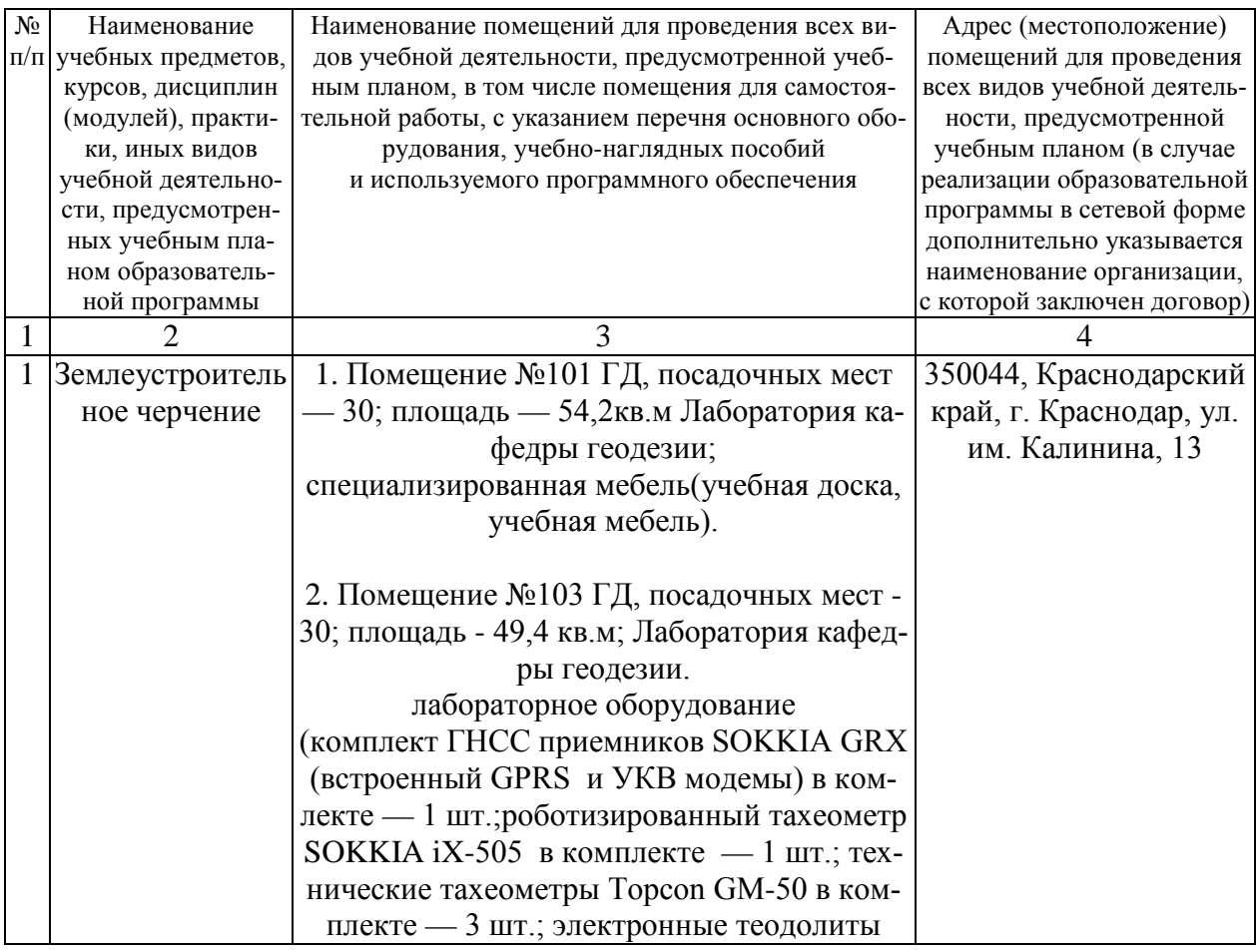

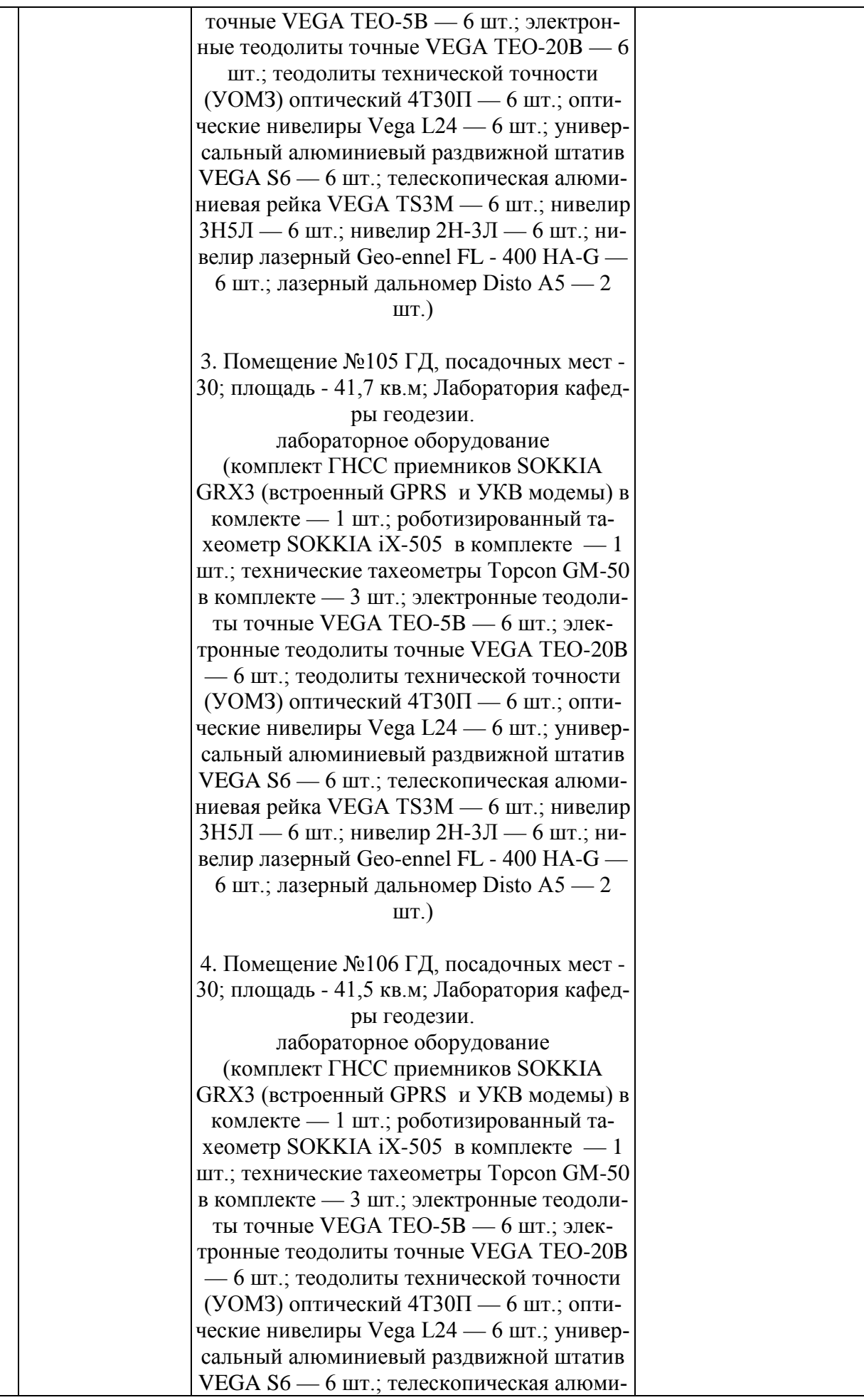

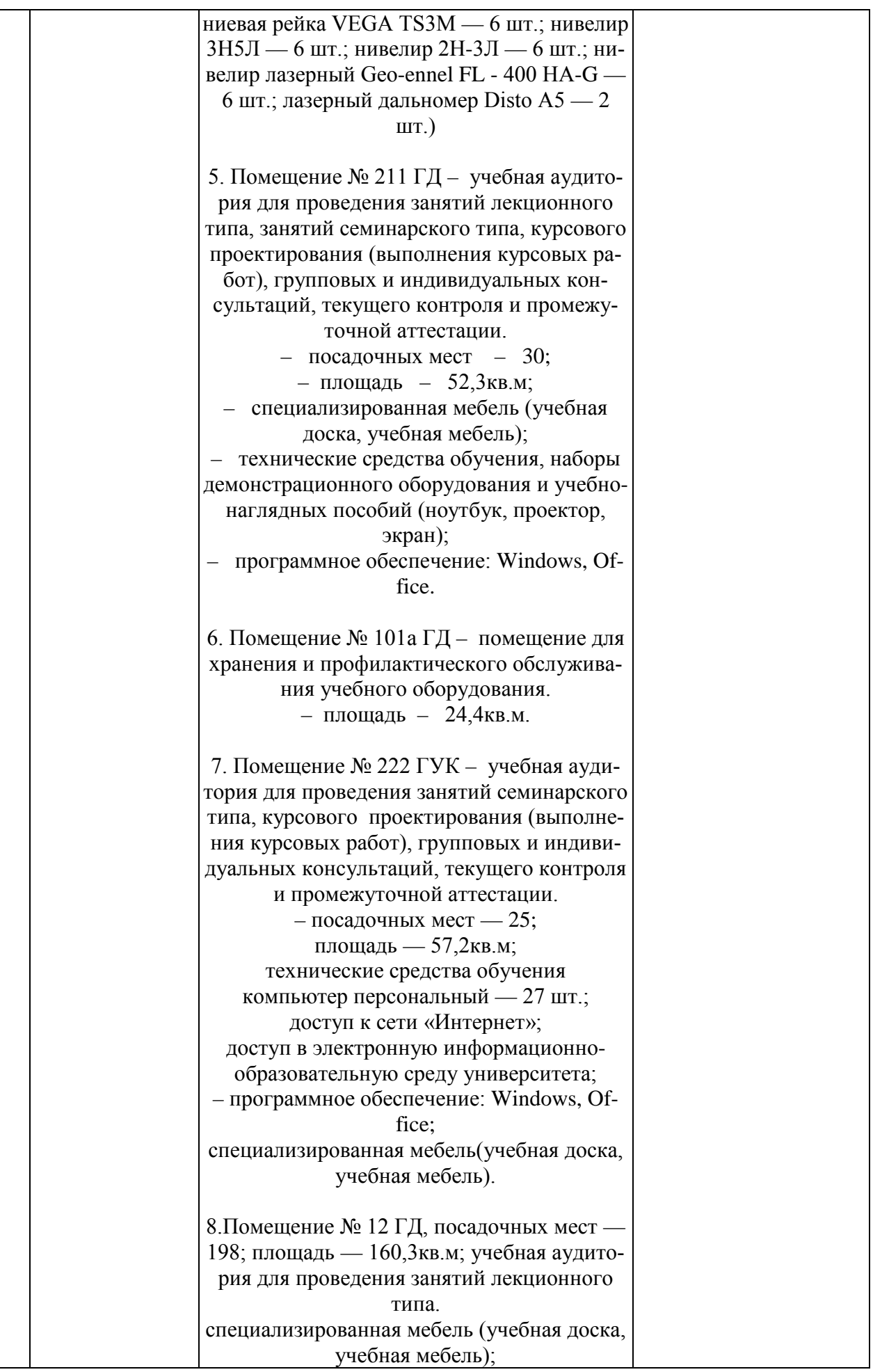

![](_page_33_Picture_164.jpeg)

### **13 Особенности организации обучения лиц с ОВЗ и инвалидов**

Для инвалидов и лиц с ОВЗ может изменяться объём дисциплины (модуля) в часах, выделенных на контактную работу обучающегося с преподавателем (по видам учебных занятий) и на самостоятельную работу обучающегося (при этом не увеличивается количество зачётных единиц, выделенных на освоение дисциплины).

Фонды оценочных средств адаптируются к ограничениям здоровья и восприятия информации обучающимися.

Основные формы представления оценочных средств – в печатной форме или в форме электронного документа.

#### **Формы контроля и оценки результатов обучения инвалидов и лиц с ОВЗ**

![](_page_33_Picture_165.jpeg)

![](_page_34_Picture_156.jpeg)

#### **Адаптация процедуры проведения промежуточной аттестации для инвалидов и лиц с ОВЗ:**

В ходе проведения промежуточной аттестации предусмотрено:

− предъявление обучающимся печатных и (или) электронных материалов в формах, адаптированных к ограничениям их здоровья;

− возможность пользоваться индивидуальными устройствами и средствами, позволяющими адаптировать материалы, осуществлять приём и передачу информации с учетом их индивидуальных особенностей;

увеличение продолжительности проведения аттестации;

− возможность присутствия ассистента и оказания им необходимой помощи (занять рабочее место, передвигаться, прочитать и оформить задание, общаться с преподавателем).

Формы промежуточной аттестации для инвалидов и лиц с ОВЗ должны учипсихофизические тывать индивидуальные  $\overline{M}$ особенности обучающегося/обучающихся по АОПОП ВО (устно, письменно на бумаге, письменно на компьютере, в форме тестирования и т.п.).

#### Специальные условия, обеспечиваемые в процессе преподавания дис-ЦИПЛИНЫ

Студенты с нарушениями зрения

- предоставление образовательного контента в текстовом электронном формате, позволяющем переводить плоскопечатную информацию в аудиальную или тактильную форму;

- возможность использовать индивидуальные устройства и средства, позволяющие адаптировать материалы, осуществлять приём и передачу информации с учетом индивидуальных особенностей и состояния здоровья студента;

- предоставление возможности предкурсового ознакомления с содержанием учебной дисциплины и материалом по курсу за счёт размещения информации на корпоративном образовательном портале;

- использование чёткого и увеличенного по размеру шрифта и графических объектов в мультимедийных презентациях;

- использование инструментов «лупа», «прожектор» при работе с интерактивной доской;

- озвучивание визуальной информации, представленной обучающимся в ходе занятий;

- обеспечение раздаточным материалом, дублирующим информацию, выводимую на экран;

- наличие подписей и описания у всех используемых в процессе обучения рисунков и иных графических объектов, что даёт возможность перевести письменный текст в аудиальный,

- обеспечение особого речевого режима преподавания: лекции читаются громко, разборчиво, отчётливо, с паузами между смысловыми блоками информации, обеспечивается интонирование, повторение, акцентирование, профилактика рассеивания внимания;

- минимизация внешнего шума и обеспечение спокойной аудиальной обстановки;

- возможность вести запись учебной информации студентами в удобной для них форме (аудиально, аудиовизуально, на ноутбуке, в виде пометок в заранее подготовленном тексте);

- увеличение доли методов социальной стимуляции (обращение внимания, апелляция к ограничениям по времени, контактные виды работ, групповые задания и др.) на практических и лабораторных занятиях;

- минимизирование заданий, требующих активного использования зрительной памяти и зрительного внимания;

- применение поэтапной системы контроля, более частый контроль выпол-

нения заданий для самостоятельной работы.

#### Студенты с нарушениями опорно-двигательного аппарата **(маломобильные студенты, студенты, имеющие трудности передвижения и патологию верхних конечностей)**

− возможность использовать специальное программное обеспечение и специальное оборудование и позволяющее компенсировать двигательное нарушение (коляски, ходунки, трости и др.);

− предоставление возможности предкурсового ознакомления с содержанием учебной дисциплины и материалом по курсу за счёт размещения информации на корпоративном образовательном портале;

− применение дополнительных средств активизации процессов запоминания и повторения;

- − опора на определенные и точные понятия;
- − использование для иллюстрации конкретных примеров;
- − применение вопросов для мониторинга понимания;
- − разделение изучаемого материала на небольшие логические блоки;

− увеличение доли конкретного материала и соблюдение принципа от простого к сложному при объяснении материала;

− наличие чёткой системы и алгоритма организации самостоятельных работ и проверки заданий с обязательной корректировкой и комментариями;

− увеличение доли методов социальной стимуляции (обращение внимания, аппеляция к ограничениям по времени, контактные виды работ, групповые задания др.);

− обеспечение беспрепятственного доступа в помещения, а также пребывания них;

− наличие возможности использовать индивидуальные устройства и средства, позволяющие обеспечить реализацию эргономических принципов и комфортное пребывание на месте в течение всего периода учёбы (подставки, специальные подушки и др.).

#### **Студенты с нарушениями слуха (глухие, слабослышащие, позднооглохшие)**

− предоставление образовательного контента в текстовом электронном формате, позволяющем переводить аудиальную форму лекции в плоскопечатную информацию;

− наличие возможности использовать индивидуальные звукоусиливающие устройства и сурдотехнические средства, позволяющие осуществлять приём и передачу информации; осуществлять взаимообратный перевод текстовых и аудиофайлов (блокнот для речевого ввода), а также запись и воспроизведение зрительной информации.

− наличие системы заданий, обеспечивающих систематизацию вербального материала, его схематизацию, перевод в таблицы, схемы, опорные тексты, глоссарий;

− наличие наглядного сопровождения изучаемого материала (структурнологические схемы, таблицы, графики, концентрирующие и обобщающие информацию, опорные конспекты, раздаточный материал);

− наличие чёткой системы и алгоритма организации самостоятельных работ и проверки заданий с обязательной корректировкой и комментариями;

− обеспечение практики опережающего чтения, когда студенты заранее знакомятся с материалом и выделяют незнакомые и непонятные слова и фрагменты;

− особый речевой режим работы (отказ от длинных фраз и сложных предложений, хорошая артикуляция; четкость изложения, отсутствие лишних слов; повторение фраз без изменения слов и порядка их следования; обеспечение зрительного контакта во время говорения и чуть более медленного темпа речи, использование естественных жестов и мимики);

− чёткое соблюдение алгоритма занятия и заданий для самостоятельной работы (называние темы, постановка цели, сообщение и запись плана, выделение основных понятий и методов их изучения, указание видов деятельности студентов и способов проверки усвоения материала, словарная работа);

− соблюдение требований к предъявляемым учебным текстам (разбивка текста на части; выделение опорных смысловых пунктов; использование наглядных средств);

− минимизация внешних шумов;

− предоставление возможности соотносить вербальный и графический материал; комплексное использование письменных и устных средств коммуникации при работе в группе;

− сочетание на занятиях всех видов речевой деятельности (говорения, слушания, чтения, письма, зрительного восприятия с лица говорящего).

#### *Студенты с прочими видами нарушений*  **(ДЦП с нарушениями речи, заболевания эндокринной, центральной нервной и сердечно-сосудистой систем, онкологические заболевания)**

− наличие возможности использовать индивидуальные устройства и средства, позволяющие осуществлять приём и передачу информации;

− наличие системы заданий, обеспечивающих систематизацию вербального материала, его схематизацию, перевод в таблицы, схемы, опорные тексты, глоссарий;

− наличие наглядного сопровождения изучаемого материала;

− наличие чёткой системы и алгоритма организации самостоятельных работ и проверки заданий с обязательной корректировкой и комментариями;

− обеспечение практики опережающего чтения, когда студенты заранее знакомятся с материалом и выделяют незнакомые и непонятные слова и фрагменты;

− предоставление возможности соотносить вербальный и графический материал; комплексное использование письменных и устных средств коммуникации при работе в группе;

− сочетание на занятиях всех видов речевой деятельности (говорения, слушания, чтения, письма, зрительного восприятия с лица говорящего);

− предоставление образовательного контента в текстовом электронном формате;

− предоставление возможности предкурсового ознакомления с содержанием учебной дисциплины и материалом по курсу за счёт размещения информации на корпоративном образовательном портале;

− возможность вести запись учебной информации студентами в удобной для них форме (аудиально, аудиовизуально, в виде пометок в заранее подготовленном тексте).

− применение поэтапной системы контроля, более частый контроль выполнения заданий для самостоятельной работы,

− стимулирование выработки у студентов навыков самоорганизации и самоконтроля;

− наличие пауз для отдыха и смены видов деятельности по ходу занятия.